# **UNIVERSIDAD TÉCNICA DE AMBATO**

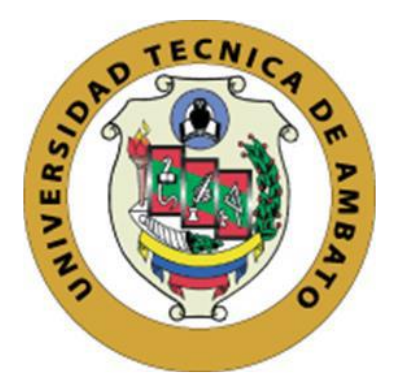

## **FACULTAD DE INGENIERÍA EN SISTEMAS ELECTRÓNICA E INDUSTRIAL**

# **MAESTRÍA EN MATEMÁTICA APLICADA COHORTE 2021**

**Tema:** Modelo de predicción del resultado en exámenes de acceso a la educación superior para estudiantes que se preparan en centros de capacitación preuniversitaria usando algoritmos de Machine Learning.

Trabajo de Titulación, previo a la obtención del Título de Cuarto Nivel de Magíster en Matemática Aplicada

**Modalidad de titulación:** Proyecto de desarrollo

<span id="page-0-0"></span>**Autor:** Ing. Christian Danilo Coba Gavilánez **Director:** Ing. Marco Enrique Benalcázar Palacios, Ph.D.

> Ambato – Ecuador 2023

<span id="page-1-0"></span>A la Unidad Académica de Titulación de la Facultad de Ingeniería en Sistemas, Electrónica e Industrial.

El Tribunal receptor del Trabajo de Titulación, presidido por: la Ingeniera Elsa Pilar Urrutia Urrutia Magíster, e integrado por los señores: Ingeniera Maritza Elizabeth Castro Mayorga, Magíster, e Ingeniero Franklin Wilfrido Salazar Logroño, Master, designados por la Unidad Académica de Titulación de la Facultad de Ingeniería en Sistemas, Electrónica e Industrial de la Universidad Técnica de Ambato, para receptar el Trabajo de Titulación con el tema: "Modelo de predicción del resultado en exámenes de acceso a la educación superior para estudiantes que se preparan en centros de capacitación preuniversitaria usando algoritmos de Machine Learning" elaborado y presentado por el señor Ingeniero Christian Danilo Coba Gavilánez, para optar por el Título de cuarto nivel de Magíster en Matemática Aplicada; una vez escuchada la defensa oral del Trabajo de Titulación, el Tribunal aprueba y remite el trabajo para uso y custodia en las bibliotecas de la UTA.

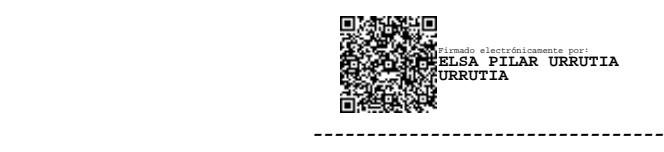

Ing. Elsa Pilar Urrutia Urrutia, Mg.

#### **Presidente y Miembro del Tribunal**

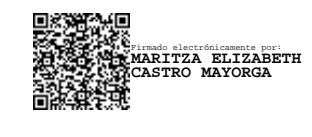

-----------------------------

Ing. Maritza Elizabeth Castro Mayorga, Mg.

**Miembro del Tribunal**

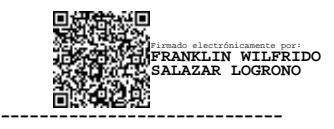

Ing. Franklin Wilfrido Salazar Logroño, MSc.

**Miembro del Tribunal**

## **AUTORÍA DEL TRABAJO DE TITULACIÓN**

<span id="page-2-0"></span>La responsabilidad de las opiniones, comentarios y críticas emitidas en el trabajo de titulación presentado con el tema: "Modelo de predicción del resultado en exámenes de acceso a la educación superior para estudiantes que se preparan en centros de capacitación preuniversitaria usando algoritmos de Machine Learning", le corresponde exclusivamente a: Ingeniero Christian Danilo Coba Gavilánez, autor; bajo la dirección del Ingeniero Marco Enrique Benalcázar Palacios, PhD, director del trabajo de titulación; y el patrimonio intelectual a la Universidad Técnica de Ambato.

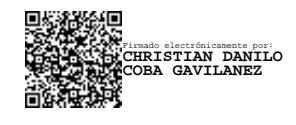

Ing. Christian Danilo Coba Gavilánez c.c.: 1804348744 **AUTOR**

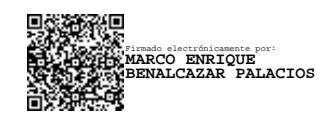

Ing. Marco Enrique Benalcázar Palacios, Ph.D.

c.c.: 1804029732

#### **DIRECTOR**

#### **DERECHOS DE AUTOR**

<span id="page-3-0"></span>Autorizo a la Universidad Técnica de Ambato, para que el trabajo de titulación, sirva como un documento disponible para su lectura, consulta y procesos de investigación, según las normas de la Institución.

Cedo los derechos de mi trabajo de titulación, con fines de difusión pública, además apruebo la reproducción de este, dentro de las regulaciones de la Universidad Técnica de Ambato.

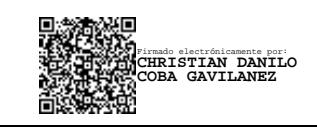

Ing. Christian Danilo Coba Gavilánez c.c.: 1804348744

## ÍNDICE GENERAL DE CONTENIDOS

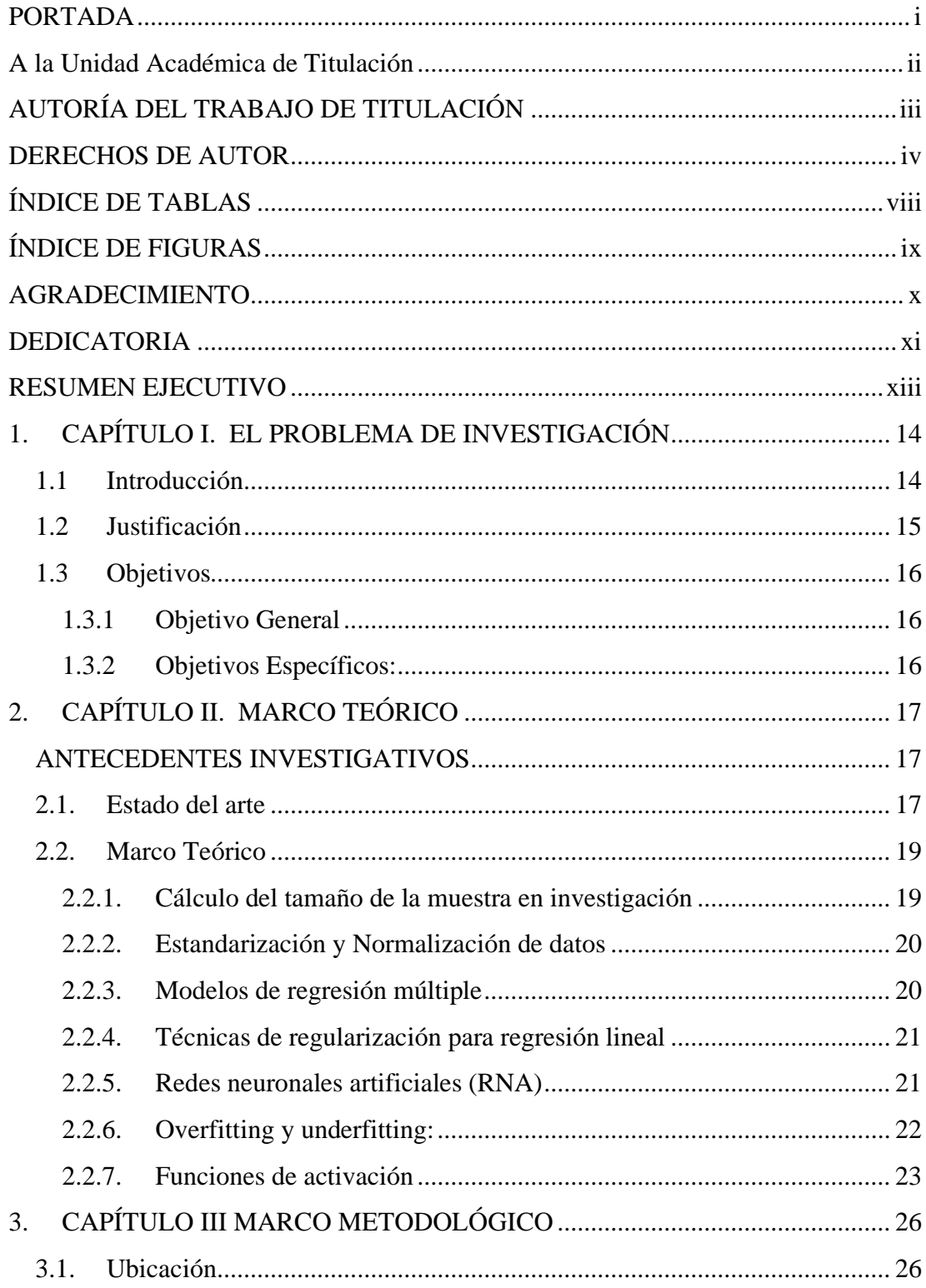

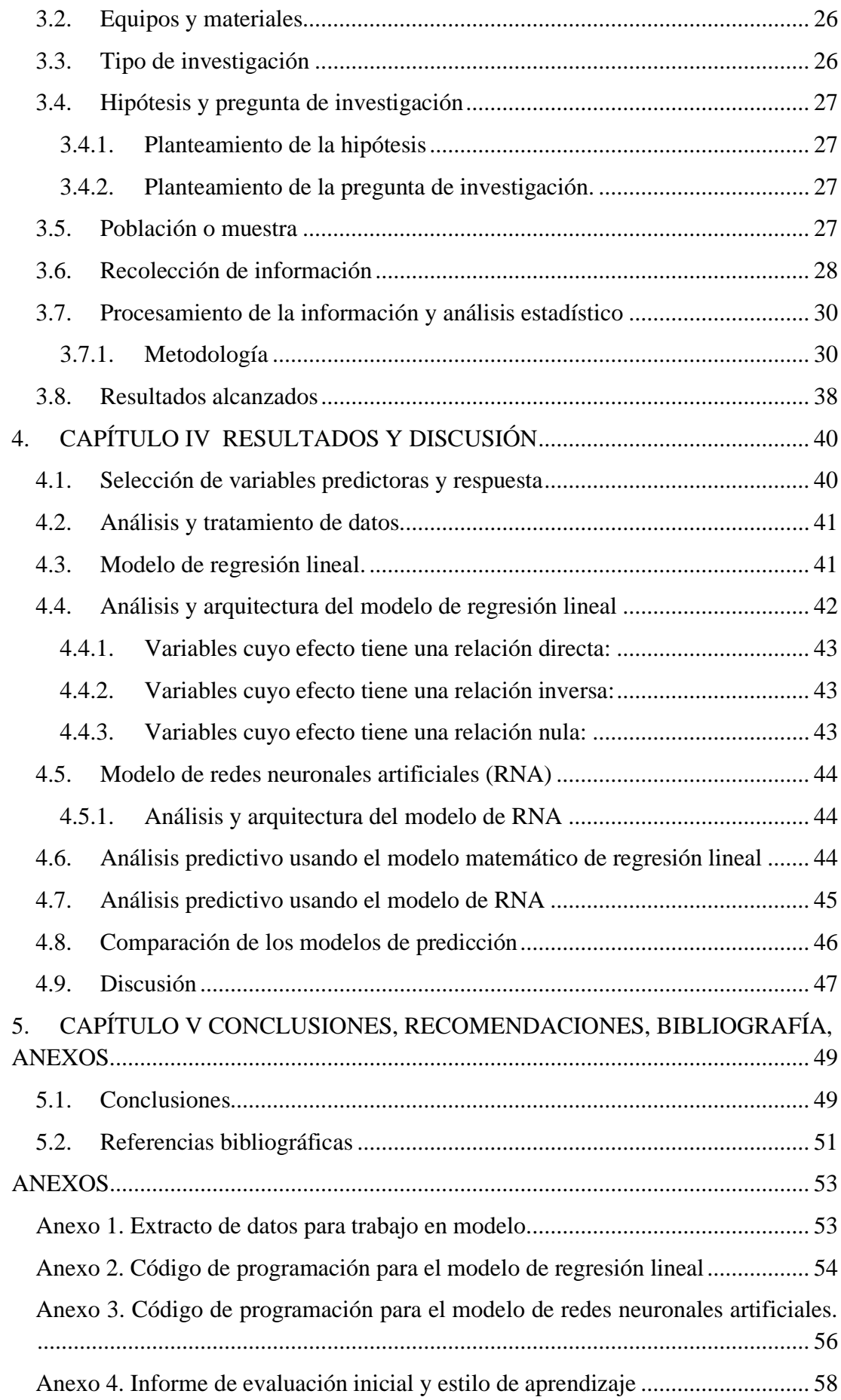

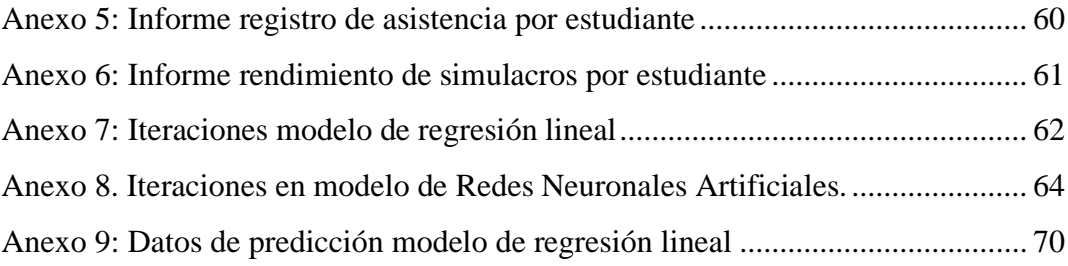

## **ÍNDICE DE TABLAS**

<span id="page-7-0"></span>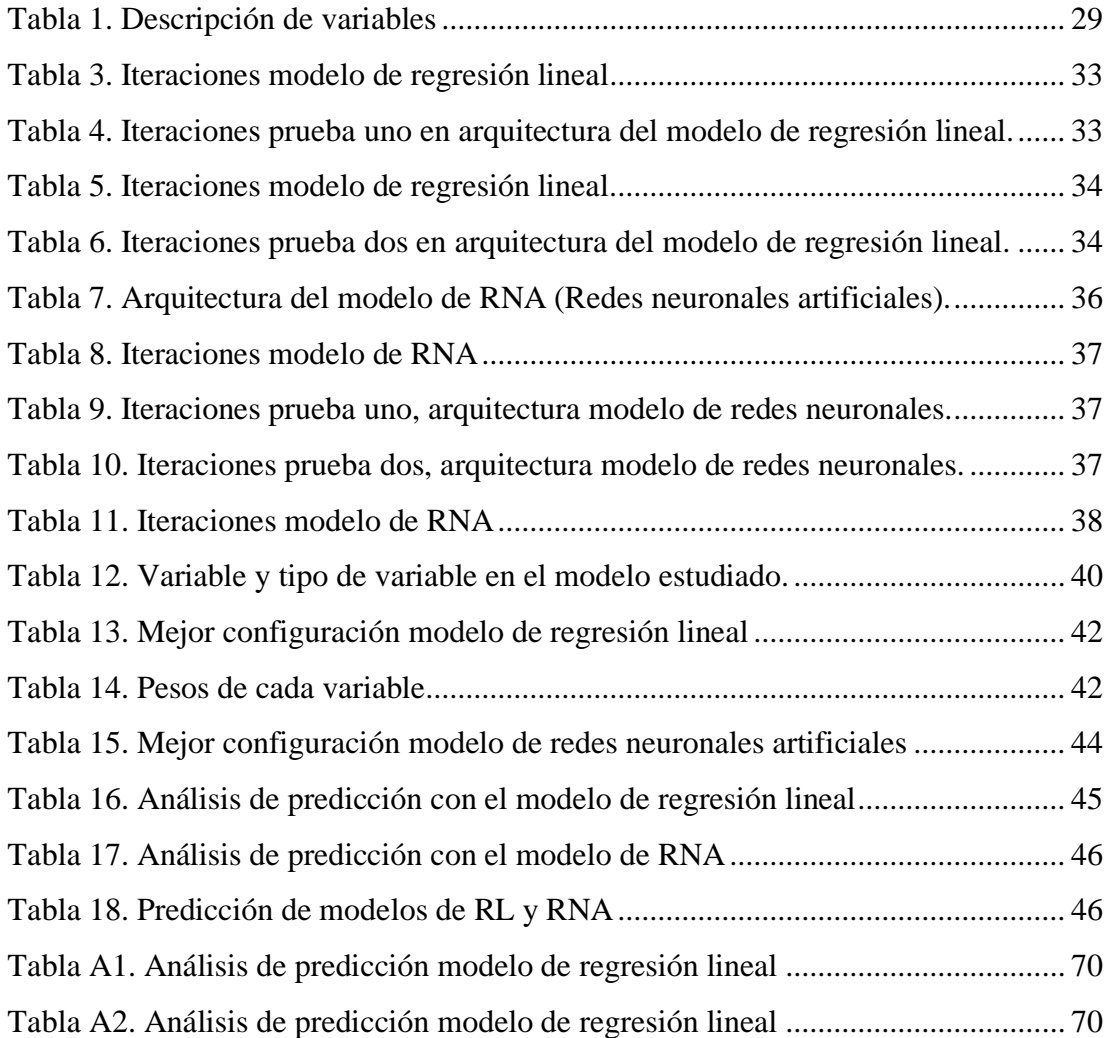

# **ÍNDICE DE FIGURAS**

<span id="page-8-0"></span>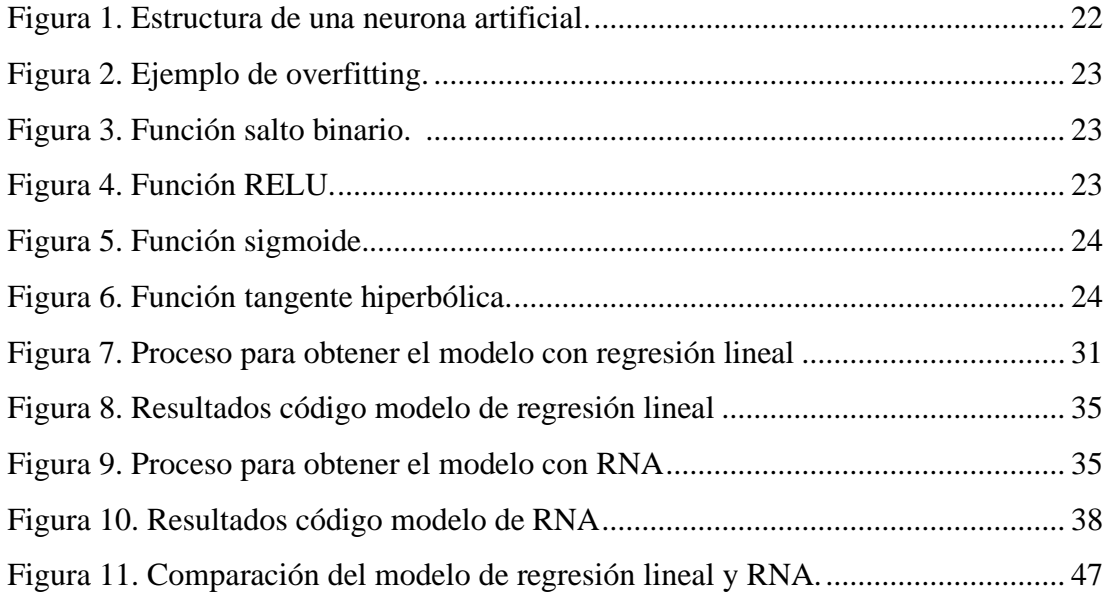

## **AGRADECIMIENTO**

Mi mayor gratitud:

<span id="page-9-0"></span>A mi familia por ser mi escuela y mi refugio. A mi buen amigo Cristo, gracias infinitas por estar siempre. Al Dr. Marco Benalcazar por su tutoría en este proyecto. A Quality UP S.A.S por su ayuda y patrocinio.

Christian Coba G.

## **DEDICATORIA**

<span id="page-10-0"></span>Con mucho cariño para quienes son mi inspiración y mis ganas de salir adelante: Danilo, Fanny, Vero, Stalin Kevin.

Christian Coba G.

## **UNIVERSIDAD TÉCNICA DE AMBATO**

# **FACULTAD DE INGENIERÍA EN SISTEMAS ELECTRÓNICA E INDUSTRIAL**

## **MAESTRÍA EN MATEMÁTICA APLICADA**

#### **COHORTE 2021**

#### **TEMA:**

# MODELO DE PREDICCIÓN DEL RESULTADO EN EXÁMENES DE ACCESO A LA EDUCACIÓN SUPERIOR PARA ESTUDIANTES QUE SE PREPARAN EN CENTROS DE CAPACITACIÓN PREUNIVERSITARIA USANDO ALGORITMOS DE MACHINE LEARNING

**MODALIDAD DE TITULACIÓN:** Proyecto de Desarrollo

**AUTOR:** Ing. Christian Danilo Coba Gavilánez

**DIRECTOR:** Ing. Marco Enrique Benalcázar Palacios, Ph.D.

**FECHA:** 05 de abril del 2023

#### **RESUMEN EJECUTIVO**

<span id="page-12-0"></span>La nota de admisión para el ingreso a la educación superior define si un estudiante ingresa o no la carrera de su interés. En Ecuador se ofertan cupos para el 56% de los postulantes a tercer nivel [1]. Esto hace que los estudiantes que optan por un cupo se preparen adicionalmente en un programa preuniversitario. Los cursos de preparación preuniversitaria tienen la misión de hacer que un estudiante obtenga una buena nota y pueda postular para tener una mayor probabilidad de ingreso a la universidad. Usualmente un programa preuniversitario consta de varios procesos académicos y evaluaciones continuas. En este trabajo se propone tener una predicción de la nota que sacará un estudiante en su examen de ingreso a la universidad antes de completar el programa preuniversitario. Adicionalmente se desea conocer cuáles son los factores de mayor relevancia que hacen que esta nota varíe. En los resultados se puede ver que la filial Ambato, un curso de 10 meses y los simulacros de exámenes son factores que tienen un impacto directo en la nota final de admisión. Los modelos de predicción implementados en este trabajo se basan en el uso de regresión lineal y redes neuronales artificiales (RNA). Los resultados de predicción de ambos modelos son similares, pero la ventaja del modelo de regresión lineal es que se puede interpretar cada una de las variables predictoras. Los datos y las variables de interés se obtuvieron del centro de estudios Quality Up, con información de procesos de admisión de 300 estudiantes pertenecientes al ciclo sierra 2022.

## **DESCRIPTORES:** EXAMEN DE ADMISIÓN, PREDICCIÓN, PREUNIVERSITARIO, REDES NEURONALES ARTIFICIALES, REGRESIÓN LINEAL.

## **1. CAPÍTULO I. EL PROBLEMA DE INVESTIGACIÓN**

#### <span id="page-13-1"></span><span id="page-13-0"></span>**1.1 Introducción**

Los exámenes de ingreso a instituciones de tercer nivel tienen como objetivo otorgar cupos a las diferentes carreras ofertadas por cada institución educativa. En Ecuador se ofertan cupos para el 56% de los postulantes a tercer nivel en cada ciclo académico [1]. Estos exámenes comúnmente miden las capacidades, conocimientos y aptitudes que los aspirantes poseen en las diferentes áreas evaluadas. Existen algunas carreras y universidades que poseen mayor demanda, motivo por el cual los aspirantes optan por cursos extra de preparación. Los centros de estudios que preparan a estudiantes para los exámenes de acceso a la educación superior les brindan varias herramientas y métodos para lograr alcanzar el objetivo propuesto por los estudiantes. Sin embargo, las notas que obtienen los alumnos en estos exámenes son diversas. Existen varios factores que influyen en la nota que alcanzan los estudiantes en el examen de ingreso. Este trabajo busca predecir la nota de examen de acceso a la educación superior, que obtiene un estudiante mediante dos modelos: Regresión lineal y Redes neuronales artificiales. El modelo de regresión lineal al ser interpretable puede mostrar los factores que influyen o no en la nota final. Con estos datos se puede conocer el desempeño de un estudiante antes de dar el examen y tomar acciones preventivas. Con esto se pretende aumentar las probabilidades de ingreso de un estudiante que se prepara en el centro de estudios Quality Up.

El aprendizaje automático (*Machine Learning*) otorga a los ordenadores la capacidad de aprender a resolver problemas para los cuales no han sido rigurosamente programados. El aprendizaje automático se enmarca en el *Machine Learning* donde un ordenador es capaz de mejorar su habilidad de resolución de un problema a través de la adquisición de conocimiento. Este conocimiento se puede obtener a partir de una base de datos importante que permita un correcto funcionamiento del modelo [2]. Los enfoques más usados en algoritmos de *Machine Learning* son el aprendizaje supervisado y no supervisado. Una de las tareas del aprendizaje supervisado es la clasificación, la cual consiste en reconocer los registros de un nuevo elemento.

Utilizando el conocimiento adquirido durante la etapa de entrenamiento para poder asignar un valor a la variable de dicho elemento [3]. Las técnicas de minería de datos aplicados a la predicción tienen como objetivo desarrollar un modelo que permita predecir el valor de la variable respuesta (variable dependiente) en función de un conjunto de variables predictoras (variables independientes). En el dominio educativo, un modelo predictivo del rendimiento académico tiene como finalidad estimar el valor de la variable dependiente referida a una nota o calificación que describe el resultado final del estudiante en un curso determinado [4].

#### <span id="page-14-0"></span>**1.2 Justificación**

Las técnicas de *Machine Learning* han desarrollado un avance en diferentes áreas de conocimiento entre ellos la educación. La educación es un importante motor de todas las sociedades, permite a los individuos ser más productivos y resolver problemas con mayor efectividad, aplicando generalmente enfoques creativos. En la educación se ha utilizado las técnicas de *Machine Learning* para distintas tareas, entre ellas la predicción de deserción y rendimiento del estudiante [5]. En el presente estudio se realiza un modelo matemático que predice la nota de examen de admisión a tercer nivel para estudiantes que se preparan en el centro de estudios Quality Up. Este trabajo usa el modelo de regresión lineal y de Redes Neuronales Artificiales para predecir la nota final del estudiante. El modelo de regresión lineal tiene la ventaja de devolver los pesos de las variables predictoras, esto permite analizar la relevancia de cada variable. La base de datos y las variables de interés se obtienen del centro educativo Quality Up con información de procesos de admisión de 300 estudiantes pertenecientes al ciclo sierra 2022. Estás variables representan un aspecto importante en la promesa de valor ofertada por el programa educativo. Las variables independientes que se consideran en este trabajo son: Duración del curso, filial de estudio, modalidad, examen inicial, test de aprendizajes, asistencia y simulacros. Estas variables son de interés fundamental para la empresa ya que permite conocer la importancia de cada una de las variables en el resultado académico de un estudiante. Con este modelo matemático se puede conocer de antemano la nota que obtendrá un estudiante del nuevo ciclo y poder tomar acciones preventivas que permitan ayudarle a obtener una mejor nota y con esto aumentar las probabilidades de ingreso a la carrera de tercer nivel postulada.

#### <span id="page-15-0"></span>**1.3 Objetivos**

#### <span id="page-15-1"></span>**1.3.1 Objetivo General**

Desarrollar un modelo que prediga el resultado en exámenes de acceso a la educación superior para estudiantes que se preparan en centros de capacitación preuniversitaria usando algoritmos de *Machine Learning*.

#### <span id="page-15-2"></span>**1.3.2 Objetivos Específicos:**

- Definir cuál de los atributos es el que tiene mayor relevancia en el modelo de aprendizaje estadístico.
- Comparar el desempeño de diferentes mecanismos de *Machine Learning* para la predicción de resultados.
- Analizar en qué medida el tipo de aprendizaje de un estudiante influye en el resultado del examen de acceso a la educación superior.

## **2. CAPÍTULO II. MARCO TEÓRICO**

#### <span id="page-16-1"></span><span id="page-16-0"></span>**ANTECEDENTES INVESTIGATIVOS**

#### <span id="page-16-2"></span>**2.1. Estado del arte**

Como se menciona en [2], la educación superior se reconoce como el pilar fundamental para el desarrollo social, cultural, político, económico, científico y tecnológico. La mayoría de los estudiantes de bachillerato optan por rendir un examen el cual les permita acceder a instituciones de educación superior. Existen centros educativos que preparan a los estudiantes en este tipo de evaluaciones y que trabajan en tener los mejores resultados. En ese sentido saber en qué se puede mejorar y cómo adaptar la metodología educativa para tomar los correctivos a tiempo es indispensable. Es por esto que la predicción con técnicas de *Machine Learning* permite conocer respuestas para la toma de decisiones a tiempo. En [3], los autores usan una estrategia de 7 pasos para la predicción de resultados mediante *Machine Learning*. El proceso utilizado en este trabajo es el siguiente: colección de los datos de entrada, preparación de los datos, análisis de los datos, Implementación del algoritmo, entrenamiento del algoritmo, testeo del algoritmo, uso del algoritmo. Para seleccionar los datos de predicción se ha considerado los factores que influyen en el rendimiento académico seleccionando los siguientes: Autoconcepto, motivación, enfoque de aprendizaje, factores socio culturales, inteligencia emocional, autoestima, factores económicos, factores emocionales, motivos para estudiar. Este estudio predice el rendimiento académico de manera general y considera los factores que tienen mayor relevancia para la carrera de Ingeniería Civil e Informática. Estos factores se basan en aspectos individuales principalmente los sociales, emocionales y culturales y no en el programa interno que realiza la facultad.

Como el estudio realizado en [2], la predicción se realiza mediante redes neuronales artificiales y utiliza la siguiente arquitectura. La red neuronal está conformada por tres capas, el primer parámetro se basa en las unidades de entrada que corresponde con el nivel de información adquirida en el trabajo. El segundo parámetro corresponde a unidades de capa oculta que varía desde uno y aumenta en pasos de una unidad hasta llegar a un número máximo. También se hace una comparativa con dos capas ocultas incrementando desde uno hasta un valor máximo. El tercer parámetro corresponde a las unidades de capa de salida que son única (aprobado/suspenso) y múltiple (aprobado/suspenso final y refuerzo final). Para las funciones de activación se toma la función logística obteniendo los mejores resultados y la tangente hiperbólica que no dieron buenas predicciones. Este estudio genera una precisión de alrededor del 90% en clasificación y disminuye a la hora de dar una nota numérica.

Según [6] y [7], una de técnicas que se utilizan en predicción estudiantil son: redes neuronales y regresión lineal. Estos modelos son de gran aplicación en la predicción de un resultado final, pero tienen predictores adaptados a la realidad de cada centro educativo, es decir que no sirve para un escenario distinto.

Como se menciona en [4], el reto tanto bachillerato como educación superior es mejorar el rendimiento académico, ya que es un indicador de la calidad de educación que están recibiendo. Es por eso que se realiza una predicción del rendimiento académico usando estrategias de *Machine Learning*, con una data de 914 estudiantes pero que al final el resultado es si un estudiante aprueba o no un curso. En [8], el tamaño de la muestra se lo calcula usando un nivel de confianza del 95% y un error admisible del 5%. Las técnicas propuestas en este proyecto son: Regresión logística binaria, árboles de decisión, redes bayesianas, redes neuronales. Obteniendo una mayor precisión en la técnica de *Naive* de Bayes con un 71% en correcta clasificación, uno de los predictores recomendados en la mejora del modelo es la información socio económica del estudiante.

En [9], se trabaja en encontrar los principales predictores de la situación académica de un estudiante. Entre los principales hallazgos están que las variables sociodemográficas como el sexo, la edad de ingreso y el colegio no contribuyen en la predicción. Además, el tipo de examen de admisión juega un papel importante en la predicción ya que se tiene un tipo de examen de aptitud y otro de conocimientos los cuales difieren en un resultado de predicción. En tres modelos ensamblados las notas de matemática y química son mejores predictores. Se recomienda también actualizar los modelos de predicción dado que los contenidos y formas de enseñanza – aprendizaje varían a lo largo del tiempo. En [10], se utilizan 324 variable de predicción y el modelo usado es específicamente redes neuronales artificiales con una precisión

del 75%. Todos estos estudios muestran un gran avance en la predicción de resultados mediante algoritmos de *Machine Learning,* pero cada trabajo tiene diferentes estructuras por el tipo de programa que presenta y las diferentes variables de entrada a las que se tiene que adaptar. El presente trabajo es necesario justamente para acoplar las necesidades del centro de estudios Quality Up y analizar las propias variables predictoras y de salida que tiene la institución. Esto permite tomar acciones preventivas en un estudiante que no se encuentra con las herramientas adecuadas antes de dar su examen de ingreso. Esta predicción de nota final se la realiza con dos modelos matemáticos: redes neuronales y regresión lineal que se adaptan a los requerimientos del centro educativo.

#### <span id="page-18-1"></span><span id="page-18-0"></span>**2.2. Marco Teórico**

#### **2.2.1. Cálculo del tamaño de la muestra en investigación**

Como se indica en [11], [12], el tamaño de la muestra permite en una investigación saber cuántos datos son necesarios para poder estimar un parámetro determinado con el grado de confianza deseado. El cálculo del tamaño de la muestra es una función matemática que denota la relación entre las variables, población y poder estadístico.

Fórmulas para calcular la muestra en estudios descriptivos.

Para una población infinita (cuando se desconoce el total de unidades de observación o la población es mayor a 10 000)

$$
n = \frac{Z^2 pq}{d^2} \tag{1}
$$

Para una población finita (cuando se conoce el total de unidades de observación que la integran)

$$
n = \frac{NZ^2pq}{d^2(N-1) + Z^2pq}
$$
 (2)

Donde:

 $Z =$  nivel de confianza (calculado en tablas)  $p = probability$ dabilidad de éxtito o proporción esperada  $q = probability$  and de fracaso  $(1 - p)$  $N =$  tamaño de la población  $d = precision$  (error máximo admisible en términos de proporción)

#### <span id="page-19-0"></span>**2.2.2. Estandarización y Normalización de datos**

Transformar las puntuaciones de una medida consiste en aplicar una estrategia de codificación en la que las puntuaciones obtenidas en la medida, sus puntuaciones directas, son recodificadas (transformadas) en un nuevo sistema de valores que facilitan al usuario su interpretación [13].

La media y la desviación típica son la materia prima imprescindible para calcular una puntuación estandarizada la cual permite entender la discrepancia que existe entre un valor respecto al comportamiento promedio del grupo, su media.

La puntuación estandarizada es aquella que permite expresar cuántas desviaciones típicas por encima o por debajo de una media se sitúa una observación. Su cálculo responde a la siguiente fórmula:

$$
Z_x = \frac{x - \bar{x}}{\sigma} \tag{3}
$$

Donde:

 $x = Data$  directo  $\bar{x}$  = Media de la muestra  $\sigma =$  Desviación estándar

#### <span id="page-19-1"></span>**2.2.3. Modelos de regresión múltiple**

Una extensión natural del modelo de regresión es emplear varias variables explicativas, dando lugar al modelo de regresión lineal múltiple, que se puede expresar de la siguiente manera.

$$
y = \beta_0 + \beta_1 x_1 + \beta_2 x_2 + \dots + \beta_k x_k \tag{4}
$$

La anterior expresión nos proporciona el valor esperado para la variable respuesta, dada una combinación de valores para las variables explicativas. Para una observación real  $(y, x_1, x_2, ..., x_k)$  el valor de la variable respuesta no coincidirá exactamente con el valor esperado proporcionado por el modelo. La diferencia entre el valor real y el estimado a partir del modelo se denomina residuo y se denota con la letra  $\epsilon$ :  $\epsilon = y$  –  $(\beta_0 + \beta_1 x_1 + \beta_2 x_2 + \cdots + \beta_k x_k)$ . Los residuos así definidos pueden entenderse como errores de predicción [13], [15].

#### <span id="page-20-0"></span>**2.2.4. Técnicas de regularización para regresión lineal**

A continuación, se da una breve descripción de las técnicas de regularización que se usan en regresión lineal.

#### **Regresión Ridge**

Probada por Hoerl y Kennard como un método para eludir los efectos adversos del problema de colinealidad en un modelo lineal estimado por mínimos cuadrados. Este método tiende a contraer los coeficientes de regresión al incluir el término de penalización en la función objetivo. Cuanto mayor sea el parámetro de contracción mayor penalización y, por tanto, mayor contracción de los coeficientes [16].

#### **Regresión Lasso**

Tibshirani propuso la técnica Lasso, es una técnica de regresión lineal regularizada, como Ridge, con una leve diferencia en la penalización. Lasso reduce la variabilidad de las estimaciones por la reducción de los coeficientes y al mismo tiempo produce modelos interpretables por la reducción de algunos coeficientes a cero [16].

#### **Elección del parámetro de contracción**

Todas las técnicas dependen de un parámetro de penalización  $\lambda$ , que controla la importancia dada a la penalización en el proceso de optimización. La elección de este parámetro involucra un balance entre los componentes de sesgo y varianza del error cuadrático medio. Una propuesta inicial y sugerida por varios autores es la utilización de una traza Ridge para determinar  $\lambda$ . Consiste en graficar simultáneamente los coeficientes de regresión estimados en función de  $\lambda$ , y elegir el valor más pequeño del parámetro para el cual se estabilizan dichos coeficientes [16].

#### <span id="page-20-1"></span>**2.2.5. Redes neuronales artificiales (RNA)**

La neurona artificial puede ser entendida como una función que trata de modelar matemáticamente el funcionamiento de una neurona del cerebro humano. El esquema de aprendizaje de una red es lo que determina el tipo de problema que será capaz de resolver. Las Redes Neuronales artificiales son sistemas de aprendizaje basados en ejemplos. La capacidad para resolver un problema estará en función al tipo de ejemplos que dispone en el proceso de aprendizaje [17].

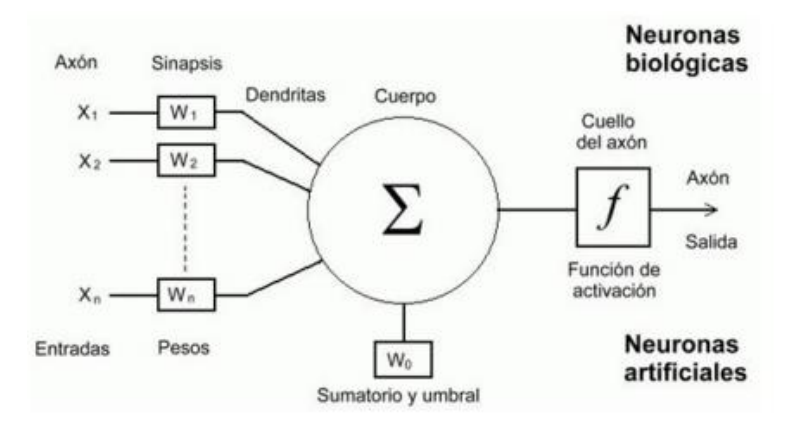

Figura 1. Estructura de una neurona artificial. [17]

<span id="page-21-1"></span>La información recibida por la neurona se representa por el vector  $\vec{x} =$  $(x_1, x_2, ..., x_n) \in \mathbb{R}^n$ . Para modelar la sinapsis se da unos pesos sinápticos  $\omega_i$  a cada entrada  $x_i$  para todo  $i = 1, ..., n$ . Estos dan lugar al vector de pesos  $\vec{\omega} = (\omega_1, ..., \omega_n) \in$  $\mathbb{R}^n$ . La neurona artificial realiza un producto escalar entre los vectores  $\vec{x}$  y  $\vec{\omega}$ . A este producto escalar se le añade el umbral (bias)  $\omega_0$  de la neurona, que representa el valor a partir del cual se considerará que la neurona se activa. La neurona realiza una suma ponderada de las entradas por los pesos asignados a lo que suma el bias: [18].

$$
Entradaheta = \sum_{i=1}^{n} x_i \omega_i + \omega_0 = x_1 \omega_1 + \dots + x_n \omega_n + \omega_0 \tag{5}
$$

A esta suma se le llama entrada neta de la neurona, la activación o no de la neurona artificial se determina por la función de activación. El uso de esta función de activación permite la concatenación de neuronas, pues la sucesión de múltiples regresiones lineales sería equivalente a realizar solo una regresión lineal. La salida de la neurona vendrá determinada por la función de activación del valor de la cantidad neta [19].

$$
y = f(Entradaheta) = f(x_1\omega_1 + \dots + x_n\omega_n + \omega_0)
$$
 (6)

#### <span id="page-21-0"></span>**2.2.6. Overfitting y underfitting:**

Para realizar una tarea de aprendizaje hay que tener cuidado con el entrenamiento de datos, se pueden tener dos situaciones: Underfitting es cuando el modelo durante la fase de entrenamiento no da buenos resultados, es decir, no aprende o tiene mucho sesgo. Y overfitting se detecta con datos externos a los usados durante el entrenamiento sin tener buenos resultados.

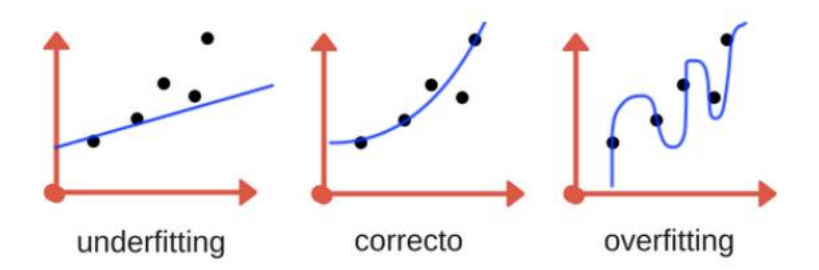

Figura 2. Ejemplo de overfitting. [18]

## <span id="page-22-1"></span><span id="page-22-0"></span>**2.2.7. Funciones de activación**

#### **Función de salto binaria**

La primera de las funciones de activación que usaron las redes neuronales artificiales puede tomar tanto el valor 0 como 1 en la discontinuidad de la función. Es una función que anula todos los valores que estén a la izquierda de la discontinuidad y establece en 1 todos aquellos que estén a la derecha, está presente en las estructuras del Perceptrón y Hopfield, haciendo uso del Bias o parámetro de sesgo esta función se desplaza según se requiera.

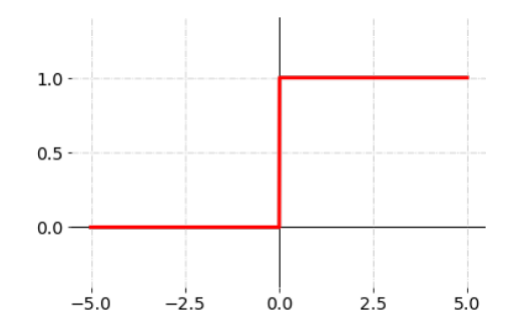

Figura 3. Función salto binario. [18]

#### <span id="page-22-2"></span>**Unidad Rectificada Uniforme (RELU)**

$$
f(x) = max(0, x) \tag{7}
$$

Mediante esta función de activación se consideran solo valores positivos para la salida, tiene un menor coste computacional.

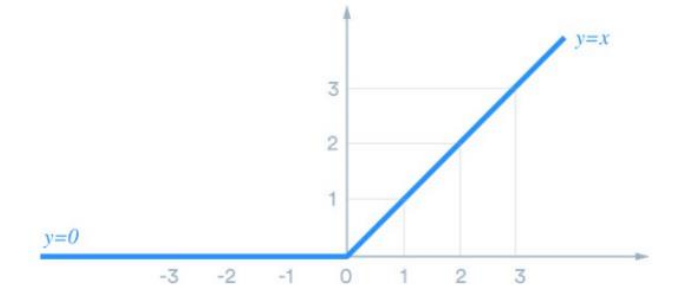

<span id="page-22-3"></span>Figura 4. Función RELU. [18]

#### **Función SoftMax**

$$
\alpha \colon \mathbb{R}^K \to [0, 1]^K
$$

$$
\alpha(z)_j = \frac{e^{z_j}}{\sum_{K=1}^K e^{z_j}} \quad j = 1, \dots, K \tag{8}
$$

Devuelve valores en el intervalo [0, 1] que suman 1 en total, se usa para asignar probabilidades en problemas categóricos, su coste computacional es más elevado que RELU.

#### **Función Sigmoide**

$$
P(t) = \frac{1}{1 + e^{-t}}
$$
 (9)

Refleja muy bien la curva de aprendizaje de cualquier red, penalizando aquellos valores cercanos a cero o a uno. Su coste computacional en bastante elevado.

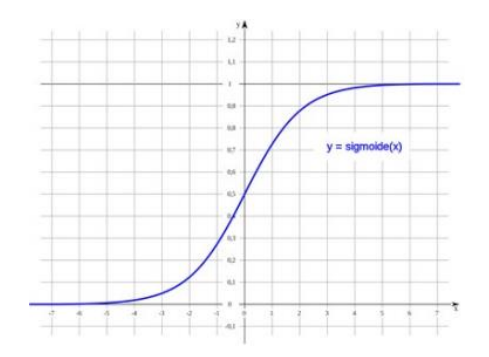

Figura 5. Función sigmoide. [18]

#### <span id="page-23-0"></span>**Tangente hiperbólica**

$$
f(x) = \frac{2}{1 + e^{-2x}} - 1\tag{10}
$$

Devuelve valores en el intervalo (−1, 1), refleja muy bien la curva de aprendizaje del modelo.

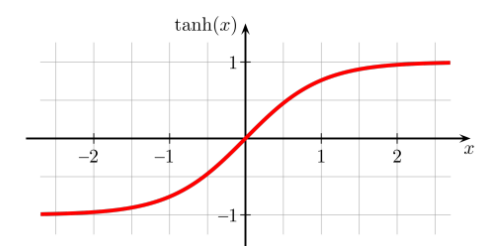

<span id="page-23-1"></span>Figura 6. Función tangente hiperbólica. [18]

#### **2.2.8. Estilos de aprendizaje**

Los expertos en el ámbito educativo consideran que los grandes estilos de aprendizaje se pueden identificar en cuatro patrones personales [9]:

**Estilo activo:** los estudiantes que se identifican con el aprendizaje activo se encuentran interesados en nuevas experiencias de enseñanza. Por eso disfrutan de aprender nuevas tareas o actividades que impulsen sus habilidades.

**Estilo reflexivo:** se relaciona con los individuos que prefieren evaluar las situaciones desde diferentes puntos de vista. Suelen ser eficientes en el análisis de datos para reflexionar ante la toma de decisiones.

**Estilo teórico:** las personas que se basan en este método son perfeccionistas y racionales. Estos alumnos le dan mucha importancia al aprendizaje sistemático para entender cada parte del proceso.

**Estilo pragmático:** se caracterizan por ser estudiantes prácticos que necesitan comprobar sus conocimientos. Orientan su enseñanza educativa hacia la resolución de conflictos y a la búsqueda de respuestas efectivas.

En el siguiente capítulo se analiza la metodología usada en el desarrollo del presente trabajo.

## **3. CAPÍTULO III MARCO METODOLÓGICO**

#### <span id="page-25-1"></span><span id="page-25-0"></span>**3.1. Ubicación**

La siguiente investigación se realiza en la Institución Educativa Quality Up, la cual prepara a estudiantes de tercero bachillerato y graduados para rendir exámenes de admisión a Institutos Técnicos y Tecnológicos y Universidades Públicas, con una base de datos extraída del departamento académico de las distintas filiales en la cual se desarrolla el programa educativo como son: Ambato, Riobamba, Puyo, Pelileo, Quito, Guayaquil.

#### <span id="page-25-2"></span>**3.2. Equipos y materiales**

Para la construcción del conjunto de datos se utilizó la información proporcionada por la Institución Quality Up, desde el área académica se obtiene los siguientes datos por estudiante: Duración del curso, filial, modalidad de estudio, asistencia, evaluación inicial, simulacros, nota examen admisión ciclo 2022. El departamento de Psicología brinda la información de estilo de aprendizaje (Reflexivo, pragmático, activo y teórico) el cuál caracteriza a determinado estudiante. El software Microsoft Excel permite realizar el tratamiento de datos como se muestra en el anexo 1. El código de programación de los modelos de regresión lineal y redes neuronales se lo realiza en MATLAB, anexo 2 y 3. El informe final se desarrolla en Microsoft Word.

#### <span id="page-25-3"></span>**3.3. Tipo de investigación**

El enfoque de la investigación es de tipo cuantitativo y cualitativo, dadas las siguientes características.

- La investigación utiliza modelos de regresión lineal y redes neuronales para predecir el resultado del examen de ingreso a la educación superior en base a ciertos parámetros académicos de un estudiante que se prepara en el preuniversitario Quality Up.
- El insumo de datos para el diseño del modelo está tomado de los indicadores por estudiante del ciclo académico 2022.
- El modelo a desarrollar envuelve 23 predictores y una salida qué es la nota del examen de admisión.
- La investigación pretende comprobar en qué medida el tipo de aprendizaje de un estudiante y la modalidad de estudio influye en su aprovechamiento académico.
- Analiza las características que tiene las variables predictoras que hacen que estas tengan una mayor o menor relevancia en el modelo matemático.

#### <span id="page-26-1"></span><span id="page-26-0"></span>**3.4. Hipótesis y pregunta de investigación**

#### **3.4.1. Planteamiento de la hipótesis**

En base al objetivo de la investigación, que diseña un modelo que prediga el resultado a obtener en la nota de un examen de admisión se plantea las siguientes hipótesis.

- H0: Existen atributos con mayor peso que involucre en el resultado de la predicción.
- H1: El tipo de aprendizaje de un estudiante impacta en el desempeño académico y su evaluación final

#### <span id="page-26-2"></span>**3.4.2. Planteamiento de la pregunta de investigación.**

La pregunta de investigación se basa en el objetivo general de este proyecto, aquí se plantea la capacidad predictiva del modelo a diseñar.

■ *i*. Cuál es el modelo que mejor se ajusta a la predicción de la nota de un examen de admisión bajo los predictores académicos del centro de estudios Quality Up?

#### <span id="page-26-3"></span>**3.5. Población o muestra**

La muestra para el presente proyecto se calcula siguiendo la teoría estadística y su fórmula conociendo la población en este caso la cantidad de estudiantes régimen costa 2022, que son 1200 estudiantes.

$$
n = \frac{NZ^2pq}{d^2(N-1) + Z^2pq}
$$
 (11)

Utilizando los siguientes valores:

 $Z = 1,96$  (nivel de confianza del 95%)  $p = 0.5$  $q = 0,5$ 

 $N = 1200$  $d = 0.05$ Se tiene:

$$
n = \frac{(1200)(1,96)^2(0,5)(0,5)}{(0,05)^2(1199) + (1,96)^2(0,5)(0,5)} = 291.2 \approx 300 \text{ datos}
$$
 (12)

Por lo tanto, se va a trabajar con una muestra de 300 datos, los cuales son disponibles y se puede acceder a dicha información mediante la institución educativa Quality Up.

#### <span id="page-27-0"></span>**3.6. Recolección de información**

Los datos usados en el presente trabajo fueron obtenidos del: Departamento Académico y Departamento de Psicología Quality Up, para el ciclo académico 2022. Los cuales tienen la información por estudiantes de sus indicadores educativos y psicológicos como se muestra en los anexos 1, 5 y 6.

A continuación, se presenta la tabla 1, la cual indica cada uno de los predictores que se van a usar en el modelo, su categoría y código de variable asignada.

<span id="page-28-0"></span>

| Categoría    | <b>Variable</b>   | Descripción                                              |  |  |  |  |  |  |
|--------------|-------------------|----------------------------------------------------------|--|--|--|--|--|--|
| Duración     | <b>DUR</b>        | Tiempo de capacitación de un estudiante en el            |  |  |  |  |  |  |
| curso        |                   | programa preuniversitario. 10, 6, 5, 4, 3 meses.         |  |  |  |  |  |  |
|              | AMB               |                                                          |  |  |  |  |  |  |
|              | QUI               |                                                          |  |  |  |  |  |  |
|              | <b>RIO</b>        | Lugar en donde se desarrolla el programa de estudios:    |  |  |  |  |  |  |
| Filial       | <b>PUY</b>        | Ambato, Quito, Riobamba, Puyo, Pelileo, Guayaquil,       |  |  |  |  |  |  |
|              | PEL               | Virtual.                                                 |  |  |  |  |  |  |
|              | <b>GYE</b>        |                                                          |  |  |  |  |  |  |
|              | <b>VIRT</b>       |                                                          |  |  |  |  |  |  |
| Modalidad    | <b>PRES</b>       | Forma en la cual se desarrollan las actividades sea esta |  |  |  |  |  |  |
|              | <b>VIRT</b>       | presencial o virtual                                     |  |  |  |  |  |  |
|              | ASIS1             | Promedio de asistencia al curso durante su desarrollo    |  |  |  |  |  |  |
| Asistencia   | ASIS <sub>2</sub> |                                                          |  |  |  |  |  |  |
|              | ASIS3             | en tres etapas.                                          |  |  |  |  |  |  |
| Evaluación   | EVI               | Examen de diagnóstico tomado al inicio del programa.     |  |  |  |  |  |  |
| inicial      |                   |                                                          |  |  |  |  |  |  |
|              | <b>REFL</b>       | Características que utilizan los estudiantes en su       |  |  |  |  |  |  |
| Estilo<br>de | <b>PRAG</b>       | proceso de aprendizaje: Reflexivo, Pragmático,           |  |  |  |  |  |  |
| aprendizaje  | <b>ACTI</b>       | Activo, Teórico.                                         |  |  |  |  |  |  |
|              | <b>TEOR</b>       |                                                          |  |  |  |  |  |  |
|              | SIM1              |                                                          |  |  |  |  |  |  |
|              | SIM <sub>2</sub>  | Evaluaciones<br>realizadas<br>dentro<br>del              |  |  |  |  |  |  |
| Simulacro    | SIM <sub>3</sub>  | programa                                                 |  |  |  |  |  |  |
|              | SIM4              | académico considerando cinco simulacros                  |  |  |  |  |  |  |
|              | SIM <sub>5</sub>  |                                                          |  |  |  |  |  |  |
| Examen       | <b>EXAM</b>       | Es la variable de salida, es decir la nota que obtuvo un |  |  |  |  |  |  |
| admisión     |                   | estudiante en su examen de admisión a la universidad.    |  |  |  |  |  |  |

*Tabla 1. Descripción de variables*

Fuente: Autor

#### <span id="page-29-1"></span><span id="page-29-0"></span>**3.7. Procesamiento de la información y análisis estadístico**

#### **3.7.1. Metodología**

La metodología empleada en este estudio consta de las siguientes etapas:

- 1. Definición de variables y recopilación de los datos correspondientes: En este proyecto se utilizan datos de interés para la institución educativa que permitan identificar puntos de mejora en el proceso de instrucción académica. Se trabaja con los datos del estudiante en su informe de *Mentoring* y estilo de aprendizaje (Anexo 4). Este informe permite obtener los datos de su evaluación inicial y el estilo de aprendizaje en el proceso educativo. Adicionalmente el departamento académico cuenta con los registros de asistencia a clases en el curso de preparación (Anexo 5). Finalmente, las notas de los simulacros de examen realizado por los estudiantes (Anexo 6). Se identifican 23 variables para el análisis estadístico.
- 2. Análisis de los predictores, antes de diseñar los modelos es necesario realizar un tratamiento a los datos como lo es el *One Hot Encoding* que permite una mejor clasificación de los datos con diferentes estados. Los datos tienen el detalle de estar en diferentes intervalos, valores de 0 a 1 y de 0 a 1000 lo que hace necesario trabajar a los mismo con un proceso de estandarización (Anexo 1).
- 3. Selección y construcción del modelo, se utilizan dos modelos de predicción: regresión lineal y redes neuronales artificiales. Esto permite la comparación de resultados y también gracias a la regresión analizar las variables que afectan más o menos al resultado que se busca predecir.

A continuación, se detalla el proceso para la construcción del modelo de regresión lineal:

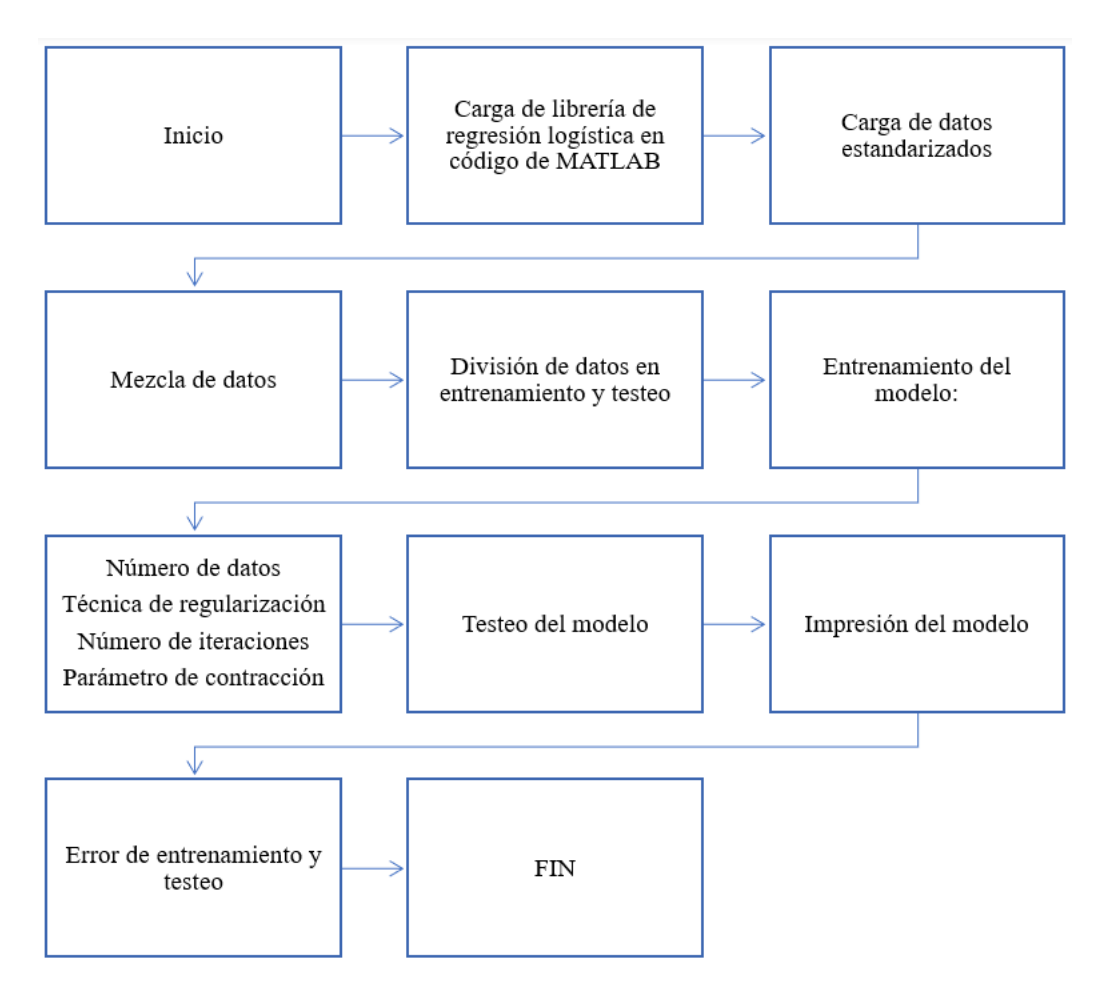

Figura 7. Proceso para obtener el modelo con regresión lineal

<span id="page-30-0"></span>La librería de regresión logística en MATLAB permite predecir un número con la información respectiva de las variables de entrada y salida, para este trabajo con los 23 atributos se predice la nota de examen.

La estandarización de datos permite cambiar la escala de los mismos y que sea más simple la comparación entre ellos.

La mezcla de datos permite que el programa no memorice los datos y los resultados sean más confiables.

Los datos de entrenamiento sirven para entrenar el modelo y los datos de testeo permiten comprobar el funcionamiento de este.

La arquitectura del modelo que es en dónde se diseña y se ajusta su funcionamiento tiene:

Número de datos de entrenamiento y testeo: De la cantidad total de datos se han ido haciendo pruebas con distintos porcentajes usados (50 – 50%), (66 – 33%). La técnica

de regularización permite tener una mejor interpretabilidad del modelo y también contraer los coeficientes de regresión lineal (Ridge, lasso, exact). El número de iteraciones hace que el modelo se estabilice. Muy pocas iteraciones no garantizan el resultado óptimo en cambio demasiadas iteraciones generan un costo en la programación. El parámetro de contracción  $\lambda$  hace al modelo más simple este involucra un balance entre los componentes de sesgo y varianza del error cuadrático medio.

El testeo del modelo comprueba el funcionamiento del modelo y genera el error que comete en cada predicción.

La impresión del modelo presenta la función de predicción considerando todas las variables con su respectiva relevancia.

A continuación, se presenta el proceso en el diseño del modelo de regresión lineal que permita predecir el resultado del examen de ingreso a la universidad de un estudiante de Quality Up.

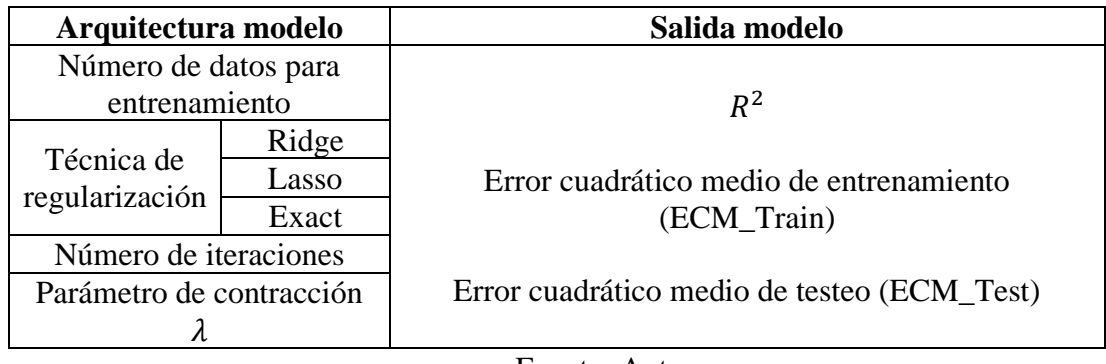

Tabla 2. Arquitectura del modelo de regresión lineal.

Fuente: Autor

Las iteraciones realizadas con los parámetros de regresión lineal se presentan en la tabla 3 para el tipo de regresión lineal Ridge. Los datos completos se encuentran en el Anexo 7.

<span id="page-32-0"></span>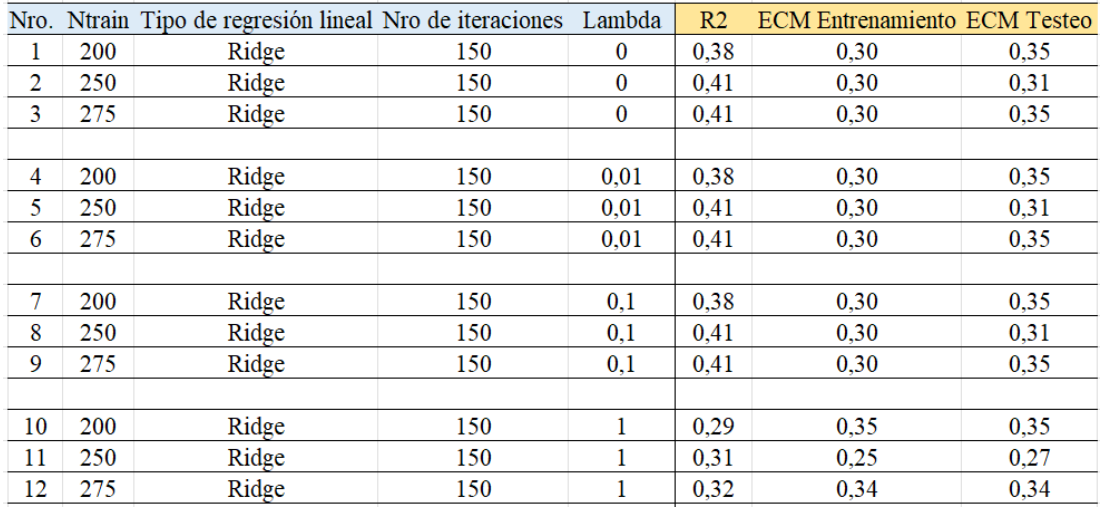

#### *Tabla 3. Iteraciones modelo de regresión lineal*

#### Fuente: Autor

La tabla 4 muestra el resumen con los diferentes tipos de iteraciones realizadas.

<span id="page-32-1"></span>*Tabla 4. Iteraciones prueba uno en arquitectura del modelo de regresión lineal.*

| Datos de<br>entrenamiento | Tipo de regresión<br>lineal | <b>Iteraciones</b> | Lambda              |
|---------------------------|-----------------------------|--------------------|---------------------|
| 200<br>250<br>275         | Ridge<br>Lasso<br>Exact     | 150<br>200         | 0,01<br>0,05<br>0,1 |

Fuente: Autor

Se obtienen un error de testeo que va desde 0,37 hasta 0,77, como se indica en el anexo 7, motivo por el cual se hace un nuevo refinamiento para mejorar el resultado de predicción.

La tabla 5, indica las iteraciones refinadas en el modelo de regresión lineal considerando 200 y 150 datos de entrenamiento. Los datos completos se encuentran en el anexo 7.

<span id="page-33-0"></span>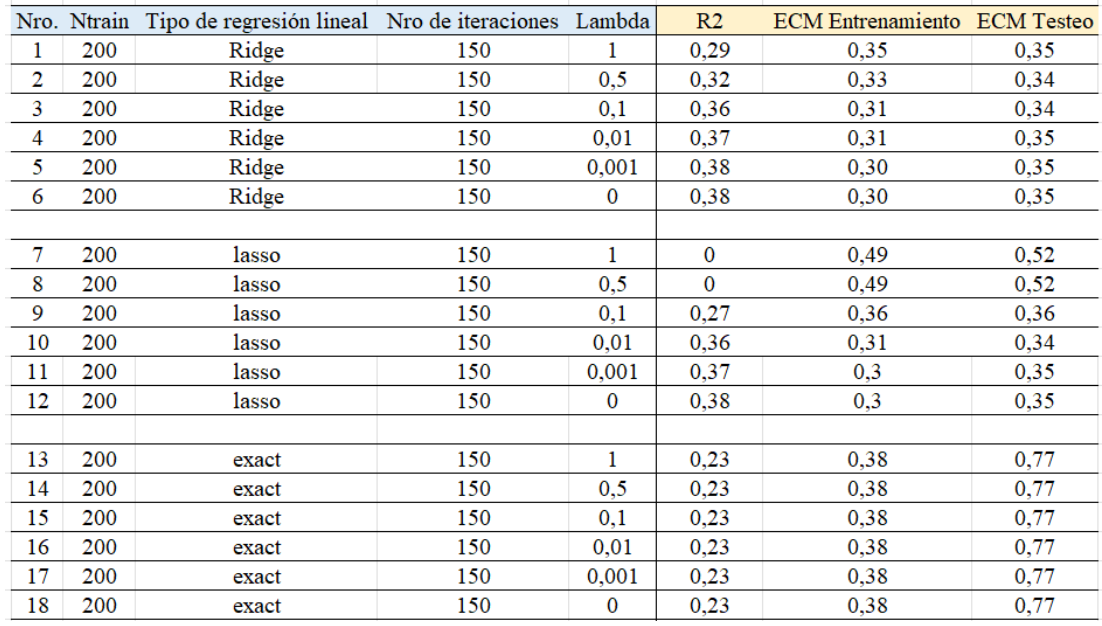

#### *Tabla 5. Iteraciones modelo de regresión lineal.*

#### Fuente: Autor

La tabla 6, indica el resumen de iteraciones realizadas en la arquitectura del modelo.

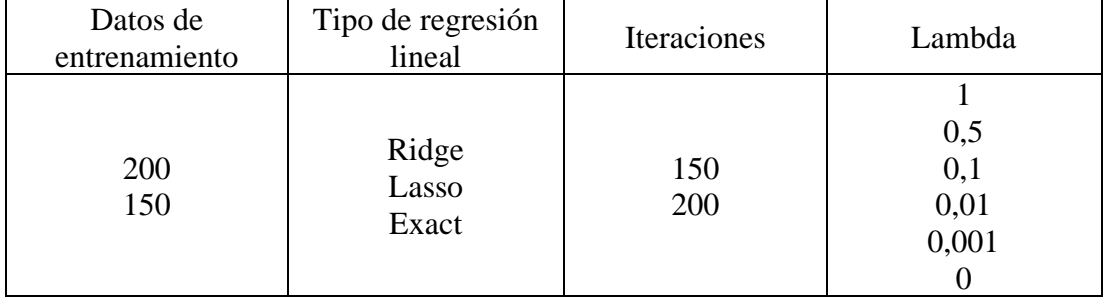

<span id="page-33-1"></span>*Tabla 6. Iteraciones prueba dos en arquitectura del modelo de regresión lineal.*

Fuente: Autor

Con esta configuración se obtienen errores más bajos y con menor holgura, en el rango de 0,35 a 0,70.

| <b>Command Window</b>                      |                                                         |
|--------------------------------------------|---------------------------------------------------------|
| 149   Cost: 3.304769e-01<br>Iteration:     | $\overline{\bullet}$ Figure 1<br>$\times$<br>□          |
| 150   Cost: 3.304769e-01<br>Iteration:     | File Edit View Insert Tools Desktop Window Help<br>- 24 |
| Coeficiente de determinación: $R^2 = 0.36$ | d.<br>16 H S<br>∖≽ ⊞<br>H<br>ш                          |
| ECM de entrenamiento = $0.31$              | 0.36                                                    |
| ECM de testeo = $0.34$                     |                                                         |
|                                            |                                                         |
| Predictores:                               | 0.35                                                    |
| Duración del curso (DDC)                   | Costo                                                   |
| Filial AMB (AMB)                           | 0.34                                                    |
| Filial QUI (QUI)                           |                                                         |
| Filial RIO (RIO)                           |                                                         |
| Filial PUY (PUY)                           | 0.33                                                    |
| Filial PEL (PEL)                           | 50<br>100<br>150                                        |
| $f$ <i>x</i> Filial GYE (GYE)              | Número de iteración                                     |

Figura 8. Resultados código modelo de regresión lineal

<span id="page-34-0"></span>A continuación, se detalla el proceso para la construcción del modelo de Redes Neuronales Artificiales: Primero se analiza la arquitectura del modelo con las iteraciones respectivas para poder encontrar la que mejor se ajuste al modelo.

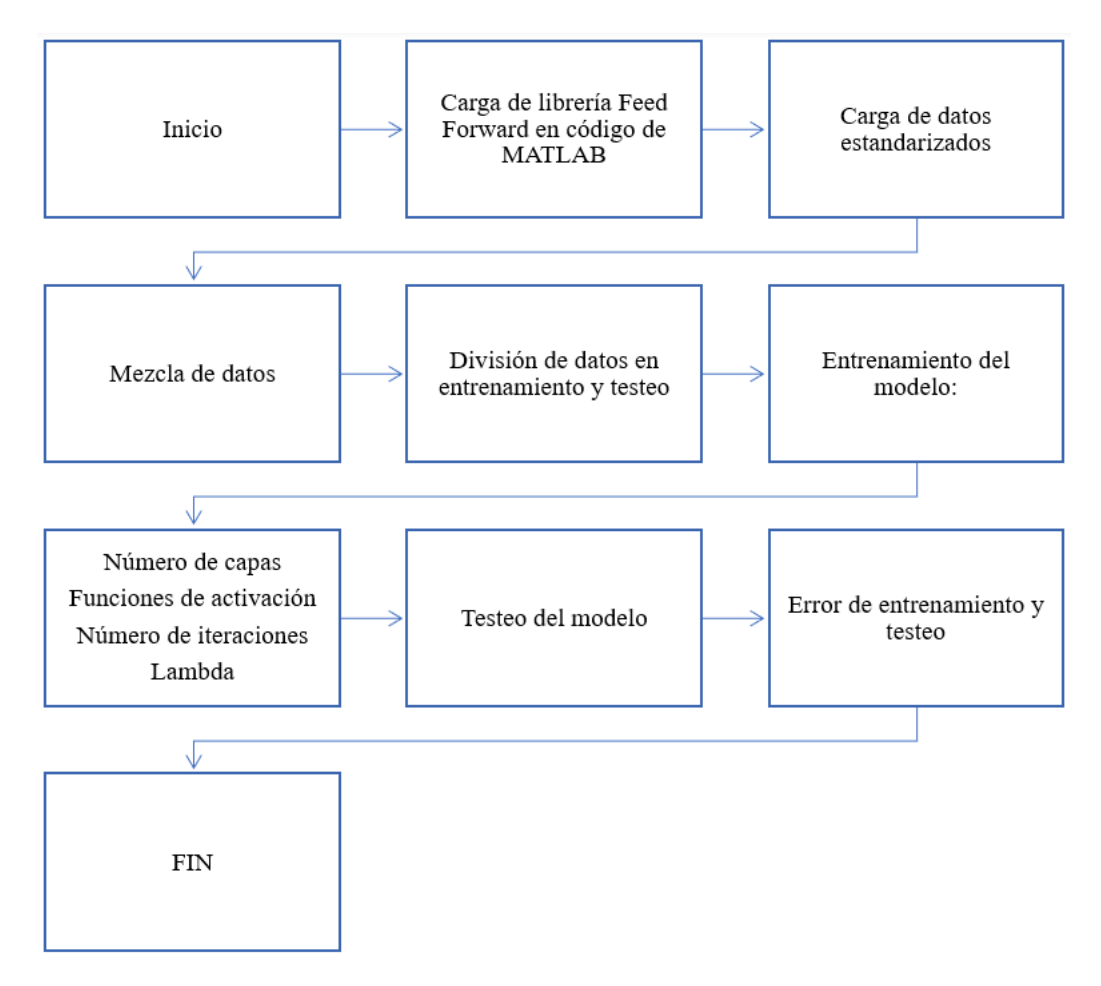

<span id="page-34-1"></span>Figura 9. Proceso para obtener el modelo con RNA

En la arquitectura *feedforward* la topología de arreglo de neuronas y sus interconexiones hace fluir la información de forma unidireccional para que nunca pueda pasar más de una vez a través de una neurona antes de generarse la respuesta de salida.

La estandarización de datos permite cambiar la escala de los mismos y que sea más simple la comparación entre ellos.

La mezcla de datos permite que el programa no memorice los datos y los resultados sean más confiables.

Los datos de entrenamiento sirven para entrenar el modelo y los datos de testeo permiten comprobar el funcionamiento de este.

La arquitectura del modelo que es en dónde se diseña y se ajusta su funcionamiento inicia con el número de capas, que está compuesto por una capa de entrada, una o varias capas ocultas y una capa de salida. La función de activación transmite la información generada por la combinación lineal de los pesos y las entradas, las que se usan en este trabajo son: (logsig, tanh, relu, elu, softplus). La función de activación para la primera capa es *"none"* ya que los atributos no necesitan una función de activación. La última capa tiene la función de activación *"purelin"* que sirve para modelos de regresión.

El testeo del modelo comprueba el funcionamiento del mismo y genera el error que comete en cada predicción.

La tabla 7, indica los parámetros a considerar en las iteraciones y la salida del modelo RNA.

<span id="page-35-0"></span>

| Arquitectura modelo                                                                                                    | Salida modelo                                                                                                  |
|----------------------------------------------------------------------------------------------------|----------------------------------------------------------------------------------------------------|
| Número de datos para<br>entrenamiento<br>Número de capas ocultas<br>Funciones de activación<br>Parámetro de contracción $\lambda$ | ■ Error cuadrático medio de<br>entrenamiento (Error_Train)<br>Error cuadrático medio de testeo<br>(Error_Test) |

*Tabla 7. Arquitectura del modelo de RNA (Redes neuronales artificiales).*

Fuente: Autor

Las iteraciones realizadas con los parámetros de regresión redes neuronales se presentan a continuación, los datos completos se encuentran en el anexo 8.

<span id="page-36-0"></span>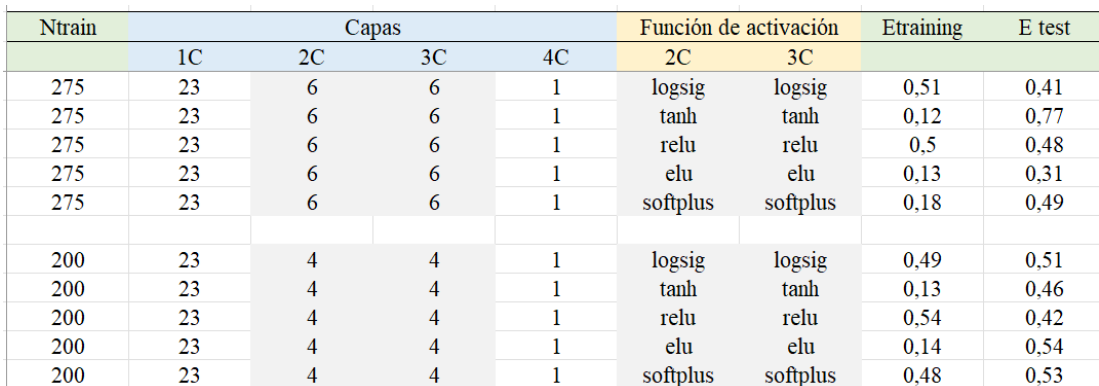

#### *Tabla 8. Iteraciones modelo de RNA*

Fuente: Autor

La tabla 9 muestra un resumen de las combinaciones realizadas en la arquitectura del modelo de RNA.

*Tabla 9. Iteraciones prueba uno, arquitectura modelo de redes neuronales.*

<span id="page-36-1"></span>

| Datos de          | Número de            | Número de | Función de                                | Lambda |
|-------------------|----------------------|-----------|-------------------------------------------|--------|
| entrenamiento     | capas                | neuronas  | activación                                |        |
| 200<br>250<br>275 | Uno a cinco<br>capas | n<br>10   | logsig<br>tanh<br>relu<br>elu<br>softplus | 0,1    |

Fuente: Autor

Los resultados que se obtienen no son favorables estos presentan *overfitting,* ya que se tiene mucha diferencia entre el error de entrenamiento y el error de testeo. La estrategia que se utiliza es generar un modelo más simple considerando nuevos valores en los parámetros correspondientes como se indica en la tabla 10 y 11.

*Tabla 10. Iteraciones prueba dos, arquitectura modelo de redes neuronales.*

<span id="page-36-2"></span>

| Datos de      | Número de             | Número de | Función de                                | Lambda                           |
|---------------|-----------------------|-----------|-------------------------------------------|----------------------------------|
| entrenamiento | capas                 | neuronas  | activación                                |                                  |
| 200<br>150    | <b>Tres</b><br>Cuatro | 10<br>3   | logsig<br>tanh<br>relu<br>elu<br>softplus | 0,01<br>0,1<br>0,2<br>0,4<br>0,8 |

Fuente: Autor

<span id="page-37-1"></span>

| <b>Ntrain</b> | Capas |   |              | Función de activación | Lambda | <b>Etraining</b> | E test |      |
|---------------|-------|---|--------------|-----------------------|--------|------------------|--------|------|
|               |       |   |              |                       |        |                  |        |      |
| 200           | 23    | 3 | 1            | logsig                |        | 0,1              | 0,19   | 0,51 |
| 200           | 23    | 3 | 1            | tanh                  |        | 0,1              | 0,16   | 0,94 |
| 200           | 23    | 3 | 1            | relu                  |        | 0,1              | 0,25   | 0,32 |
| 200           | 23    | 3 | 1            | elu                   |        | 0,1              | 0,17   | 0,97 |
| 200           | 23    | 3 | 1            | softplus              |        | 0,1              | 0,21   | 0,46 |
|               |       |   |              |                       |        |                  |        |      |
| 200           | 23    | 3 | $\mathbf{1}$ | logsig                |        | 0,2              | 0,22   | 0,51 |
| 200           | 23    | 3 | 1            | tanh                  |        | 0,2              | 0,22   | 0,42 |
| 200           | 23    | 3 | 1            | relu                  |        | 0,2              | 0,23   | 0,32 |
| 200           | 23    | 3 | 1            | elu                   |        | 0,2              | 0,19   | 0,41 |
| 200           | 23    | 3 | 1            | softplus              |        | 0,2              | 0,21   | 0,39 |
|               |       |   |              |                       |        |                  |        |      |
| 200           | 23    | 3 | 1            | logsig                |        | 0,3              | 0,18   | 0,34 |
| 200           | 23    | 3 | 1            | tanh                  |        | 0,3              | 0,17   | 0,61 |
| 200           | 23    | 3 | 1            | relu                  |        | 0,3              | 0,26   | 0,4  |
| 200           | 23    | 3 | 1            | elu                   |        | 0,3              | 0,19   | 0,51 |
| 200           | 23    | 3 | 1            | softplus              |        | 0,3              | 0,18   | 0,41 |

*Tabla 11. Iteraciones modelo de RNA*

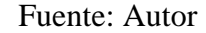

Los resultados que se obtienen en el error de predicción están entre 0,34 a 0,60 y no presentan *overfitting* son similares al modelo de regresión lineal y esto se debe a la poca cantidad de datos disponibles.

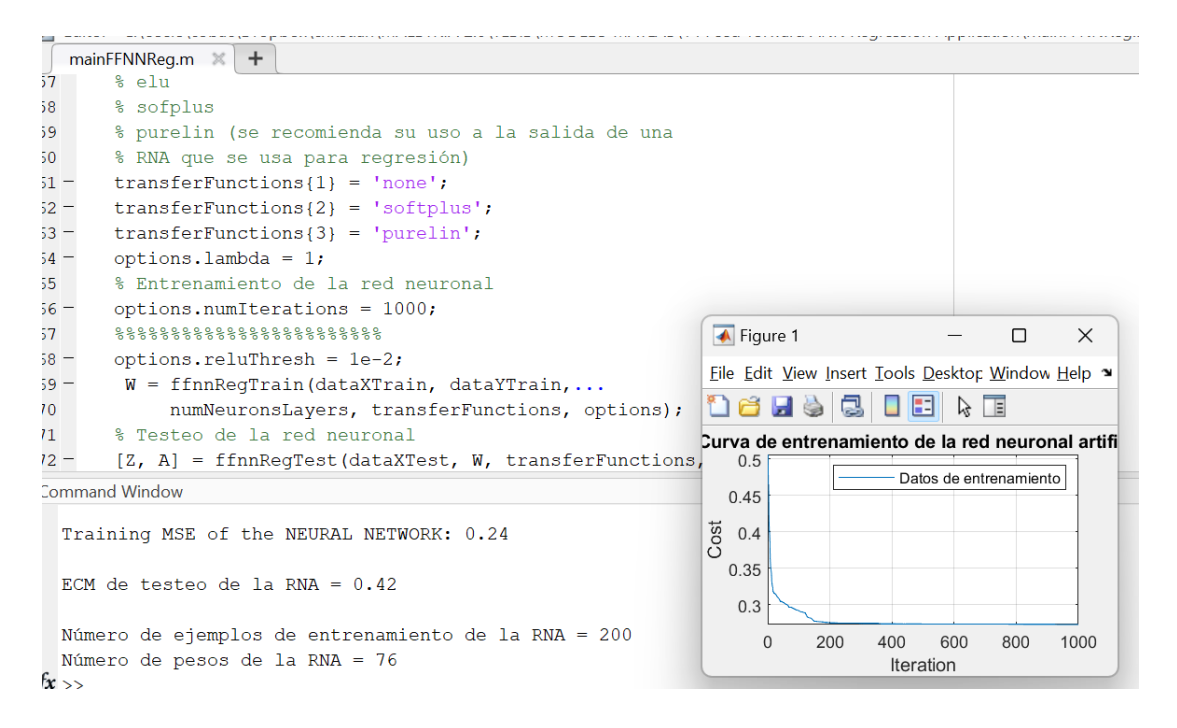

Figura 10. Resultados código modelo de RNA

#### <span id="page-37-2"></span><span id="page-37-0"></span>**3.8.Resultados alcanzados**

A través de la metodología propuesta se logra obtener dos modelos que tienen un desempeño similar en la predicción de resultados de examen de admisión. Los resultados se presentan con mayor detalle en el capítulo IV RESULTADOS Y DISCUSIÓN.

## **4. CAPÍTULO IV**

#### **RESULTADOS Y DISCUSIÓN**

#### <span id="page-39-1"></span><span id="page-39-0"></span>**4.1. Selección de variables predictoras y respuesta**

De acuerdo al objetivo de este trabajo se seleccionaron 23 variables predictoras en función a las características académicas de los estudiantes, y una variable respuesta que es la nota del examen de admisión a educación superior.

<span id="page-39-2"></span>

| Nro.           | <b>Variable</b>  | Descripción                                                                 | Tipo de variable |
|----------------|------------------|-----------------------------------------------------------------------------|------------------|
|                |                  | Tiempo de capacitación de un estudiante                                     |                  |
| 1              | <b>DUR</b>       | en el programa preuniversitario. 10, 6, 5,                                  | Predictora       |
|                |                  | 4, 3 meses.                                                                 |                  |
| $\overline{2}$ | AMB              |                                                                             | Predictora       |
| 3              | QUI              |                                                                             | Predictora       |
| $\overline{4}$ | <b>RIO</b>       | Lugar en donde se desarrolla el                                             | Predictora       |
| 5              | <b>PUY</b>       | programa de estudios: Ambato, Quito,<br>Riobamba, Puyo, Pelileo, Guayaquil, | Predictora       |
| 6              | <b>PEL</b>       | Virtual.                                                                    | Predictora       |
| $\overline{7}$ | <b>GYE</b>       |                                                                             | Predictora       |
| 8              | <b>VIRT</b>      |                                                                             | Predictora       |
| 9              | <b>PRES</b>      | Forma en la cual se desarrollan las                                         | Predictora       |
| 10             | <b>VIRT</b>      | actividades sea esta presencial o virtual                                   | Predictora       |
| 11             | ASIS1            | Promedio de asistencia al curso durante                                     | Predictora       |
| 12             | ASIS2            |                                                                             | Predictora       |
| 13             | ASIS3            | su desarrollo en tres etapas.                                               | Predictora       |
| 14             | EVI              | Examen de diagnóstico tomado al inicio<br>del programa.                     | Predictora       |
| 15             | <b>REFL</b>      |                                                                             | Predictora       |
| 16             | <b>PRAG</b>      | Características que utilizan los                                            | Predictora       |
| 17             | <b>ACTI</b>      | estudiantes en su proceso de aprendizaje:                                   | Predictora       |
| 18             | <b>TEOR</b>      | Reflexivo, Pragmático, Activo, Teórico.                                     | Predictora       |
| 19             | SIM1             |                                                                             | Predictora       |
| 20             | SIM <sub>2</sub> | Evaluaciones realizadas dentro del                                          | Predictora       |
| 21             | SIM <sub>3</sub> | programa académico considerando cinco                                       | Predictora       |
| 22             | SIM4             | simulacros                                                                  | Predictora       |
| 23             | SIM <sub>5</sub> |                                                                             | Predictora       |
| 24             | <b>EXAM</b>      | Nota de examen de admisión a la<br>universidad.                             | Respuesta        |

*Tabla 12. Variable y tipo de variable en el modelo estudiado.*

Fuente: Autor

#### <span id="page-40-0"></span>**4.2. Análisis y tratamiento de datos.**

Los datos para el estudio se extraen de los registros de estudiantes de la empresa (Anexo 4 - 6), como son:

- Datos iniciales estudiante, programa filial.
- Datos de informe de *Mentoring* y estilo de aprendizaje.
- Registro asistencia.
- Notas simulacros.

El proceso para tratamiento de datos sigue el siguiente esquema:

- Recolección
- Tratamiento
- Estandarización
- Carga de datos
- División de datos en entrenamiento y testeo.
- Aleatoriedad de datos
- Entrenamiento
- Testeo

#### <span id="page-40-1"></span>**4.3. Modelo de regresión lineal.**

El modelo matemático se realiza en software especializado siguiendo la siguiente estructura.

- 1. Agregar la librería de regresión logística.
- 2. Carga de tabla de datos estandarizados con variables predictoras y variable respuesta.
- 3. Revolver los datos para un amplio análisis del modelo.
- 4. División de los datos para entrenamiento y testeo.
- 5. Entrenamiento del modelo usando diferentes arquitecturas analizando Número de datos para entrenamiento Técnica de regularización Número de iteraciones Parámetro de contracción
- 6. Testeo del modelo, usando los datos específicos para esta sección.
- **7.** Impresión de: modelo, coeficiente de correlación, error de entrenamiento y testeo.

#### <span id="page-41-0"></span>**4.4. Análisis y arquitectura del modelo de regresión lineal**

Tras haber realizado las iteraciones correspondientes en el modelo de regresión lineal las mejores arquitecturas son las que se detallan en la tabla 13.

<span id="page-41-1"></span>

| Datos de<br>entrenamien<br>to | Tipo de<br>regresión<br>lineal | Nro. de<br>iteraciones | Lamb<br>da | R <sub>2</sub> | <b>ECM</b><br>Entrenamie<br>nto | <b>ECM</b><br>Teste |  |  |
|-------------------------------|--------------------------------|------------------------|------------|----------------|---------------------------------|---------------------|--|--|
| 200                           | Ridge                          | 150                    | 0.1        | 0.36           | 0,31                            | 0,34                |  |  |
| 200                           | $\mathcal{L}$ asso             | 150                    | $0.01\,$   | 0.36           | 0.31                            | 0.34                |  |  |
| Ð                             |                                |                        |            |                |                                 |                     |  |  |

*Tabla 13. Mejor configuración modelo de regresión lineal* 

Fuente: Autor

La configuración seleccionada es la 2, ya que utiliza un menor lambda y el tipo de regresión lineal permite minimizar variables que no son relevantes en el modelo. La función predictora con el modelo de regresión lineal y su configuración óptima es:

*NOTA\_EXAM = -0.0786 + 0.1309\*DDC + 0.1682\*AMB + -0.1913\*QUI + 0.0670\*RIO + 0.0109\*PUY + -0.2115\*PEL + -0.0000\*GYE + -0.0000\*VIR + - 0.0275\*PRE + -0.0000\*VIRT + 0.0000\*AS1 + 0.0000\*AS2 + -0.0000\*AS3 + 0.1259\*EvI + 0.0388\*REF + -0.0403\*PRA + 0.0000\*ACT + -0.0000\*TEO + 0.2447\*SIM1 + 0.1687\*SIM2 + -0.1090\*SIM3 + 0.1125\*SIM4 + 0.1685\*SIM5*

<span id="page-41-2"></span>

| Peso      | Codificación<br><b>Variable</b> |                 |
|-----------|---------------------------------|-----------------|
| $-0.0786$ |                                 |                 |
| $+0.1309$ | Duración del curso              | <b>DDC</b>      |
| $+0.1682$ | Ambato                          | <b>AMB</b>      |
| $-0.1913$ | Quito                           | QUI             |
| $+0.0670$ | Riobamba                        | <b>RIO</b>      |
| $+0.0109$ | Puyo                            | <b>PUY</b>      |
| $-0.2115$ | Pelileo                         | <b>PEL</b>      |
| $-0.0000$ | Guayaquil                       | <b>GYE</b>      |
| $-0.0000$ | Virtual                         | <b>VIR</b>      |
| $-0.0275$ | Presencial                      | <b>PRE</b>      |
| $-0.0000$ | Virtual                         | <b>VIRT</b>     |
| $+0.0000$ | Asistencia 1                    | AS1             |
| $+0.0000$ | Asistencia 2                    | AS <sub>2</sub> |
| $-0.0000$ | Asistencia 3                    | AS3             |
| $+0.1259$ | Evaluación inicial              | EvI             |
| $+0.0388$ | Reflexivo                       | <b>REF</b>      |
| $-0.0403$ | Pragmático                      | <b>PRA</b>      |
| $+0.0000$ | Activo                          | <b>ACT</b>      |
| $-0.0000$ | Teórico                         | <b>TEO</b>      |

*Tabla 14. Pesos de cada variable*

| $+0.2447$ | Simulacro 1 | SIM1             |
|-----------|-------------|------------------|
| $+0.1687$ | Simulacro 2 | SIM <sub>2</sub> |
| $-0.1090$ | Simulacro 3 | SIM <sub>3</sub> |
| $+0.1125$ | Simulacro 4 | SIM4             |
| $+0.1685$ | Simulacro 5 | SIM <sub>5</sub> |

Fuente: Autor

$$
Nota\,exam = -0.0786 + \sum peso*variable
$$
 (13)

La función predictora permite conocer cuáles de las variables tienen relación directa, inversa y nula respecto a la nota del examen.

#### <span id="page-42-0"></span>**4.4.1. Variables cuyo efecto tiene una relación directa:**

- Duración del curso
- Filial Ambato
- Filial Riobamba
- Filial Puyo
- Evaluación inicial
- Estilo de aprendizaje reflexivo
- Simulacro 1
- $\blacksquare$  Simulacro 2
- $\blacksquare$  Simulacro 4
- Simulacro 5

#### <span id="page-42-1"></span>**4.4.2. Variables cuyo efecto tiene una relación inversa:**

- **·** Filial Quito
- **·** Filial Pelileo
- **Estilo de aprendizaje pragmático**
- $\blacksquare$  Simulacro 3

#### <span id="page-42-2"></span>**4.4.3. Variables cuyo efecto tiene una relación nula:**

- Filial Guayaquil
- Modalidad virtual
- Promedio asistencia 1
- Promedio asistencia 2
- Promedio asistencia 3
- Estilo de aprendizaje Activo
- Estilo de aprendizaje Teórico

#### <span id="page-43-0"></span>**4.5. Modelo de redes neuronales artificiales (RNA)**

Procedimiento para desarrollar un modelo matemático de regresión mediante redes neuronales artificiales

- *1.* Carga de librería en software especializado *Feed Forward ANN Regression*
- 2. Carga de tabla de datos estandarizados con variables predictoras y variable respuesta.
- 3. Revolver los datos para un amplio análisis del modelo.
- 4. División de los datos para entrenamiento y testeo.
- 5. Entrenamiento del modelo usando diferentes arquitecturas analizando Número de capas Selección de funciones de activación Número de iteraciones

Lambda

6. Análisis de resultados error de entrenamiento y de testeo

#### <span id="page-43-1"></span>**4.5.1. Análisis y arquitectura del modelo de RNA**

Tras haber realizado las iteraciones correspondientes en el modelo de redes neuronales la mejor arquitectura es la que se detalla en la tabla 15.

<span id="page-43-3"></span>

| Datos de<br>entrenamiento | Número<br>de capas | Número<br>de<br>neuronas | Función de<br>activación | Lambda | Е.<br>Train | E<br><b>Test</b> |
|---------------------------|--------------------|--------------------------|--------------------------|--------|-------------|------------------|
| 200                       | Tres               |                          | logsig                   | 0,8    | 0,23        | 0,32             |
| 200                       | Tres               |                          | relu                     | 0.2    | 0.23        | 0,31             |
| 200                       | Tres               |                          | relu                     |        | 0.25        | 0.32             |

*Tabla 15. Mejor configuración modelo de redes neuronales artificiales*

Fuente: Autor

#### <span id="page-43-2"></span>**4.6. Análisis predictivo usando el modelo matemático de regresión lineal**

La predicción del modelo de regresión lineal se presenta en la tabla 16, este modelo permite conocer la relevancia que tiene cada una de las variables en el resultado de un examen de ingreso a la universidad para un estudiante que se prepara en Quality Up.

La tabla 16, detalla cinco estudiantes del nuevo ciclo académico, los cuales hasta el momento cuentan con el informe de sus 23 variables predictoras. A partir del modelo de predicción se puede conocer qué nota sacarían cada uno de estos estudiantes en su examen de ingreso a la universidad. Lo que permite hacer un análisis y toma de decisiones para su preparación en lo que queda del programa y con ello aumentar las probabilidades de ingreso.

<span id="page-44-1"></span>

|              | Estudiante |                |            |                |                |
|--------------|------------|----------------|------------|----------------|----------------|
|              | 1          | $\overline{2}$ | 3          | $\overline{4}$ | 5              |
| Duración del |            |                |            |                |                |
| curso        | 10         | 10             | 10         | 6              | $\overline{4}$ |
| (meses)      |            |                |            |                |                |
| Filial       | Ambato     | Ambato         | Pelileo    | Riobamba       | Puyo           |
| Modalidad    | Presencial | Presencial     | Presencial | Presencial     | Presencial     |
| Asistencia 1 | 100 %      | 100 %          | 75%        | 75%            | 75%            |
| Asistencia 2 | 100 %      | 100 %          | 75%        | 75%            | 75%            |
| Asistencia 3 | 100 %      | 100 %          | 75%        | 75%            | 75%            |
| Evaluación   | 700        | 600            | 700        | 700            | 600            |
| inicial      |            |                |            |                |                |
| Estilo de    | Reflexivo  | Teórico        | Activo     | Reflexivo      | Teórico        |
| aprendizaje  |            |                |            |                |                |
| Simulacro 1  | 600        | 590            | 500        | 800            | 600            |
| Simulacro 2  | 750        | 700            | 700        | 800            | 600            |
| Simulacro 3  | 850        | 700            | 610        | 900            | 600            |
| Simulacro 4  | 800        | 750            | 700        | 920            | 600            |
| Simulacro 5  | 900        | 760            | 700        | 920            | 600            |
| <b>Nota</b>  | 909        | 893            | 857        | 925            | 830            |
| examen       |            |                |            |                |                |

*Tabla 16. Análisis de predicción con el modelo de regresión lineal*

Fuente: Autor

#### <span id="page-44-0"></span>**4.7.Análisis predictivo usando el modelo de RNA**

La predicción del modelo de redes neuronales se lo realiza con los mismos datos que el modelo de regresión lineal para poder comparar ambas predicciones. Hay que tomar en cuenta que el modelo de RNA es un modelo de caja negra y no se conoce qué operaciones se realizan para obtener el dato de predicción.

<span id="page-45-1"></span>

|              | Estudiante   |                |            |            |                |  |
|--------------|--------------|----------------|------------|------------|----------------|--|
|              | $\mathbf{1}$ | $\overline{2}$ | 3          | 4          | 5              |  |
| Duración del |              |                |            |            |                |  |
| curso        | 10           | 10             | 10         | 6          | $\overline{4}$ |  |
| (meses)      |              |                |            |            |                |  |
| Filial       | Ambato       | Ambato         | Pelileo    | Riobamba   | Puyo           |  |
| Modalidad    | Presencial   | Presencial     | Presencial | Presencial | Presencial     |  |
| Asistencia 1 | 100 %        | 100 %          | 75%        | 75%        | 75%            |  |
| Asistencia 2 | 100 %        | 100 %          | 75%        | 75%        | 75%            |  |
| Asistencia 3 | 100 %        | 100 %          | 75%        | 75%        | 75%            |  |
| Evaluación   | 700          | 600            | 700        | 700        | 600            |  |
| inicial      |              |                |            |            |                |  |
| Estilo de    | Reflexivo    | Teórico        | Activo     | Reflexivo  | Teórico        |  |
| aprendizaje  |              |                |            |            |                |  |
| Simulacro 1  | 600          | 590            | 500        | 800        | 600            |  |
| Simulacro 2  | 750          | 700            | 700        | 800        | 600            |  |
| Simulacro 3  | 850          | 700            | 610        | 900        | 600            |  |
| Simulacro 4  | 800          | 750            | 700        | 920        | 600            |  |
| Simulacro 5  | 900          | 760            | 700        | 920        | 600            |  |
| <b>Nota</b>  | 905          | 890            | 861        | 920        | 835            |  |
| examen       |              |                |            |            |                |  |

*Tabla 17. Análisis de predicción con el modelo de RNA*

Fuente: Autor

#### <span id="page-45-0"></span>**4.8. Comparación de los modelos de predicción**

La gráfica que se presenta a continuación indica los resultados del modelo de regresión lineal y redes neuronales artificiales para 5 estudiantes analizados, en el anexo 9 se puede ver una mayor cantidad de predicciones. El error que presentan ambos modelos entre sí está en el rango de 0,34 a 0,60 %. Esto se debe a que el modelo de redes neuronales por la cantidad limitada de datos no fue suficiente para tener una mejor adaptabilidad y se asemeja a los resultados de regresión lineal. La regresión lineal brinda la ventaja de conocer cada uno de los predictores y su peso y relevancia en el resultado de predicción.

<span id="page-45-2"></span>

| Two we for fiveweeven we modeled we find that |     |                                   |          |  |  |  |  |
|-----------------------------------------------|-----|-----------------------------------|----------|--|--|--|--|
| Estudiante                                    |     | Regresión lineal Redes Neuronales | Error    |  |  |  |  |
|                                               | 909 | 905                               | 0,44%    |  |  |  |  |
|                                               | 893 | 890                               | 0,34%    |  |  |  |  |
|                                               | 857 | 861                               | 0,47%    |  |  |  |  |
|                                               | 925 | 920                               | 0,54%    |  |  |  |  |
|                                               | 830 | 835                               | $0.60\%$ |  |  |  |  |

*Tabla 18. Predicción de modelos de RL y RNA*

Fuente: Autor

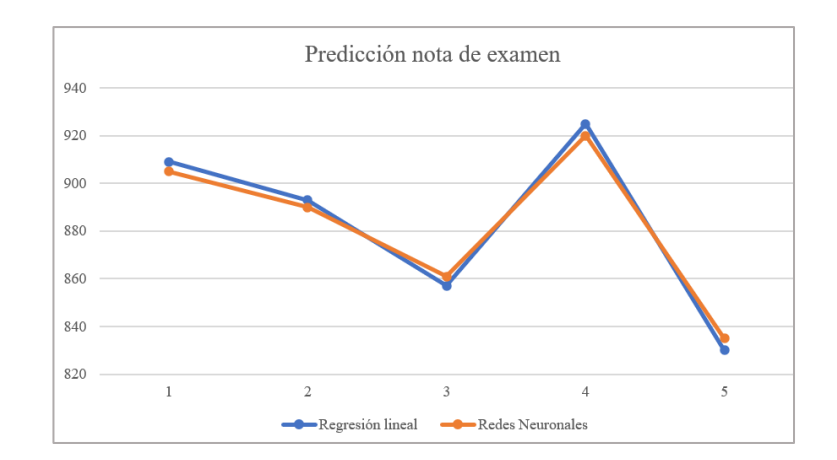

Figura 11. Comparación del modelo de regresión lineal y RNA.

#### <span id="page-46-1"></span><span id="page-46-0"></span>**4.9. Discusión**

Este trabajo ha sido efectuado con los datos del centro de estudios Quality Up, una de las cosas importantes en el desarrollo del modelo de predicción es la estandarización de los datos. Los mismos que se trabajaron con normalización y estandarización, pero por diferente escala con la que se cuenta la estandarización se adaptó de mejor manera al modelo, haciendo que la distribución de los datos sea mejor equilibrada.

El modelo de regresión lineal y redes neuronales artificiales dan resultados similares esto se entiende que es por contar con una limitada cantidad de datos con las variables predictores que se plantea. Los puntos de mejora para el modelo de redes neuronales consistieron en hacer que este modelo sea más simple y no presente *overfitting* primero se modificó el valor de lambda hasta un 0,8 y también se disminuyó el número de capas ocultas. Los resultados que presentaba el modelo eran más consistentes y similares al modelo de regresión lineal.

La cantidad de datos de entrenamiento no era un factor determinante en la arquitectura de ambos modelos, esto hizo que se trabaje solamente con el 50% de los datos para entrenar y se varíen los otros parámetros. Gracias al modelo de regresión lineal se pudo observar la relevancia que tienen las variables predictoras consideradas en este trabajo. La filial Ambato, Riobamba y Puyo tienen un impacto positivo en la nota de un estudiante, esto se entiende es debido al tiempo que llevan en operación ya que justamente son las filiales más antiguas que tiene el centro de estudios. Los simulacros ayudan a mejorar la nota de un estudiante, algo que llama la atención es que sólo el tercer simulacro no aporta de manera directa en la predicción del modelo, esto se

considera se debe a qué es un simulacro que no se diseñó con los requisitos necesarios para su aplicación, por lo tanto, un punto importante es revisar los simulacros y actualizar aquellos que se encuentren obsoletos.

Algo que no se esperaba es que el modelo de regresión lineal brinde iguales o mejores resultados que redes neuronales artificiales, se analiza es por algunos factores como la cantidad de variables predictoras versus una limitada cantidad de datos. Para futuros trabajos se recomienda usar una mayor cantidad de datos y disminuir las variables predictoras, se puede trabajar con un promedio de lo que corresponde a asistencia y no tres diferentes, así mismo un promedio de los simulacros y no cinco.

Respecto a los estilos de aprendizaje se realizó un análisis cambiando este aspecto a un estudiante en la base de datos, pero el resultado final tiene una mínima variación de alrededor del 0,3% lo cual indica que no hay motivo para que un estudiante tenga un resultado distinto por este aspecto.

Se recomienda usar este trabajo también en los docentes que imparten clases en el centro de estudios Quality Up, con dos alcances. El primer alcance sería encontrar un ranking en el desempeño de sus actividades y la aceptación que tenga con sus estudiantes. El segundo alcance es aplicar este proceso para predecir no la nota de un examen sino la nota de una materia en específico o la nota del bachillerato etc.

# <span id="page-48-0"></span>**5. CAPÍTULO V CONCLUSIONES, RECOMENDACIONES, BIBLIOGRAFÍA, ANEXOS.**

#### <span id="page-48-1"></span>**5.1. Conclusiones**

Las variables predictoras categorizadas mediante *One Hot Encoding* que tienen una relación directa en el resultado de la nota de examen de admisión son: Duración del curso, filial: Ambato, Riobamba, Puyo, evaluación inicial, estilo de aprendizaje (Reflexivo), simulacros (1, 2, 4 y 5). Sin embargo, las variables que tienen una relación inversa a la nota de examen final son: Filial: Quito y Pelileo, estilo de aprendizaje (pragmático), simulacro (3). Las variables que tienen un impacto nulo en la predicción del modelo son: programa virtual, porcentaje de asistencia, estilo de aprendizaje: activo y teórico.

La variable que tiene mayor relevancia en el resultado del examen de un estudiante es la filial Ambato. Esto puede deberse a que Ambato es la matriz principal y cuenta con más años de experiencia, características que podrían influir notablemente en la preparación de los estudiantes. Lo que se plantea a gerencia es analizar las características con las que se maneja la filial Ambato y aplicarlas a las otras filiales a nivel nacional para tener un crecimiento general.

El modelo de regresión lineal con 200 datos de entrenamiento, tipo lasso y lambda de 0,01, predice la nota de admisión de un estudiante con un error de testeo de 0,34. Mientras que el modelo de redes neuronales artificiales fue analizado con una arquitectura de 1 a 3 capas ocultas. Con la mayor cantidad de capas ocultas se generó *overfitting*, lo cual hizo disminuir la complejidad del modelo mediante un lambda mayor y menor número de neuronas. De este modo se obtuvo un error de testeo de 0,32, con las redes neuronales artificiales, que es similar al de regresión lineal. En este estudio el modelo de regresión lineal tiene más ventajas que el modelo de redes neuronales artificiales, ya que con el modelo de regresión lineal se puede interpretar cada una de las variables predictoras.

El estilo de aprendizaje de un estudiante no influye notablemente en la nota del examen de acceso a educación superior. Variar el estilo de aprendizaje hace que los resultados cambien en un rango de 0,3% (Pragmático) a 0,4% (Reflexivo). Cabe recalcar que, con los estilos de aprendizaje analizados, el reflexivo hace que la nota de examen de admisión sea mayor.

#### <span id="page-50-0"></span>**5.2. Referencias bibliográficas**

- [1] Jonathan Machado, «93000 estudiantes se quedarán sin cupo para la universidad, admite Senescyt», *Primicias - Sociedad*, Quito, 18 de mayo de 2022.
- [2] R. Álvarez, «Predicción del rendimiento académico en las Matemáticas de la educación secundaria mediante Redes Neuronales», Universidad Nacional de Educación a Distancia , Madrid, 2020.
- [3] G. Soto, «Uso de técnicas de Machine Learning para predecir el rendimiento académico de los estudiantes de la carrera de ingeniería civil en informática de la Universidad del Bío Bío, Chillán », Universidad del Bío Bío, Chile.
- [4] C. H. Menacho Chiok, «Predicción del rendimiento académico aplicando técnicas de minería de datos», *Anales Científicos*, vol. 78, n.º 1, p. 26, jun. 2017, doi: 10.21704/ac.v78i1.811.
- [5] E. Cruz, M. González, y J. C. Rangel, «Técnicas de machine learning aplicadas a la evaluación del rendimiento y a la predicción de la deserción de estudiantes universitarios, una revisión.», *Prisma Tecnológico*, vol. 13, n.º 1, pp. 77-87, feb. 2022, doi: 10.33412/pri.v13.1.3039.
- [6] T. Cardona, E. A. Cudney, R. Hoerl, y J. Snyder, «Data Mining and Machine Learning Retention Models in Higher Education», *J Coll Stud Ret*, p. 152102512096492, oct. 2020, doi: 10.1177/1521025120964920.
- [7] Y. Cui, F. Chen, A. Shiri, y Y. Fan, «Predictive analytic models of student success in higher education», *Information and Learning Sciences*, vol. 120, n.<sup>o</sup> 3/4, pp. 208-227, mar. 2019, doi: 10.1108/ILS-10-2018-0104.
- [8] A. M. Pérez, C. R. Escobar, M. R. Toledo, L. B. Gutierrez, y G. M. Reyes, «Modelo de predicción de la deserción estudiantil de primer año en la Universidad Bernardo O'Higgins», *Educação e Pesquisa*, vol. 44, n.º 0, jun. 2018, doi: 10.1590/s1678-4634201844172094.
- [9] J. E. Gamboa Unsihuay y J. W. Salinas Flores, «Predicción de la situación académica en alumnos de pregrado usando algoritmos de Machine Learning.», Perfiles, vol. 1, n.º 27, pp. 4-10, feb. 2022, doi: 10.47187/perf.v1i27.142.
- [10] Leonardo Emiro Contreras Bravo, Héctor Javier Fuentes López, y Edwin Rivas Trujilllo, «Análisis del rendimiento académico mediante técnicas de aprendizaje automático con métodos de ensamble», *BOLETÍN REDIPE*, 2021.
- [11] Saraí Aguilar, «Fórmulas para el cálculo de la muestra en investigaciones de salud», *Salud en Tabasco*, 2005.
- [12] José Antonio García, Arturo Reding, y Juan Carlos López, «Cálculo del tamaño de la muestra en investigación en educación médica», *Elsevier*, 2013.
- [13] Sergi Valero, «Transformación e interpretación de las puntuaciones», Universidad Oberta de Catalunya, Cataluña, 2013.
- [14] Roberto Montero Granados, «Modelos de regresión lineal múltiple», Universidad de Granada, Granada, 2016.
- [15] A. Carrasquilla-Batista, A. Chacón-Rodríguez, K. Núñez-Montero, O. Gómez-Espinoza, J. Valverde-Cerdas, y M. Guerrero-Barrantes, «Regresión lineal simple y múltiple: aplicación en la predicción de variables naturales relacionadas con el crecimiento microalgal», *Revista Tecnología en Marcha*, vol. 29, n.º 8, p. 33, dic. 2016, doi: 10.18845/tm.v29i8.2983.
- [16] María Carrasco Carrasco, «Técnicas de regularización en regresión: Implementación y aplicaciones», Universidad de Sevilla, Sevilla, 2016.
- [17] Pedro Isasi Viñuela, *Redes Neuronales Artificiales. Un enfoque práctico*. Madrid, 2004.
- [18] Juan Miguel Sierra Ramos, «Introducción a las redes neuronales artificiales», Universidad Complutense de Madrid, Madrid, 2022.
- [19] Antonio J. Serrano, Emilio Soria, y José D. Martín, *Redes Neuronales Artificiales*. Valencia, 2010.

## **ANEXOS**

<span id="page-52-1"></span><span id="page-52-0"></span>**Anexo 1.** Extracto de datos para trabajo en modelo.

Tabla con datos originales: Tabla con datos estandarizados:

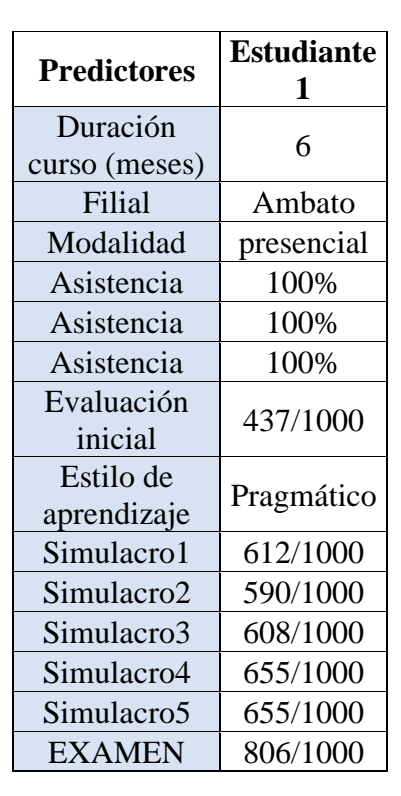

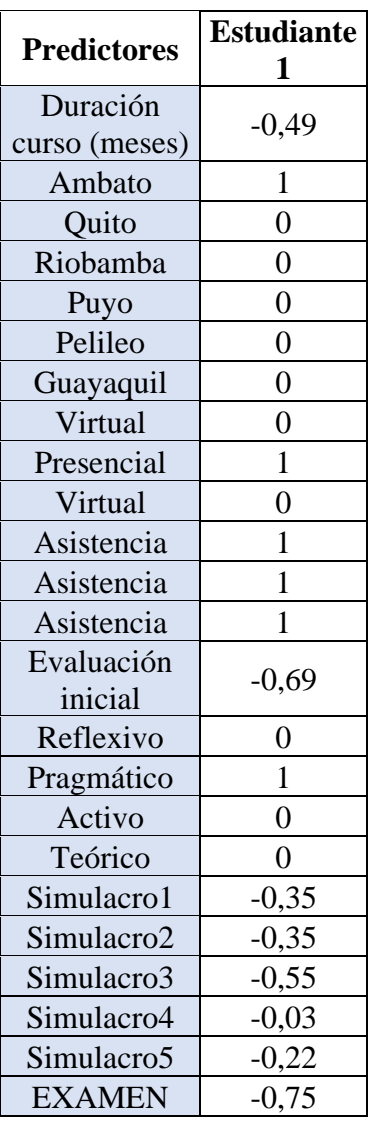

<span id="page-53-0"></span>**Anexo 2.** Código de programación para el modelo de regresión lineal

```
clc;
close all;
clear all;
warning off all;
% Este programa es una aplicación de la regresión lineal usando el dataset
% de estudiantes preuniversitarios.
%
% Universidad Técnica de Ambato
% Ing. Christian Coba
% cobacd@gmail.com
% Añadimos la librería de la regresión logística
addpath('..\9 Linear Regression');
rng('default') % For reproducibility
%% Carga de datos
% Cargamos los datos de entrenamiento
data = importdata('DataProyectStandarv1.xlsx');
dataX = data (1:300, 1:23);
dataY = data (1:300, 24);
%data = load('fisheriris');
%X = data.meas;
% Datos para la regresión
% Vamos a predecir la nota del examen en funcipon de los criterios de la 
institución que se detallan:
% Revolviendo los datos
N = size(dataX, 1);[dummy, rndIdx] = sort(rand(N,1));
dataX = dataX(rndIdx, :);dataY = dataY(rndIdx);%% División de los datos para entrenamiento y testeo
% Datos de entrenamiento
NTrain = 200;[dummy, randIdx] = sort(rand(N,1));
dataXTrain = dataX(randIdx(1:NTrain), :);
dataYTrain = dataY(range(1:NTrain));% Datos de testeo
dataXTest = dataX(randIdx((NTrain+1):end), :);
dataYTest = dataY(randIdx((NTrain+1):end));
%% Entrenamiento del modelo
% Opciones de regresión lineal
\text{% exact: } B = inv(X' * X) * X' * Y% ridge: Ridge linear regression
% lasso: LASSO linear regression
% OLS: ridge con lambda = 0
typeOfLinearRegression = 'lasso'; 
numIterations = 150;
lambda = 0.01;[B, cost, iterations] = linRegTrain(dataXTrain, dataYTrain, 
typeOfLinearRegression, numIterations, lambda);
if ~strcmp(typeOfLinearRegression, 'exact')
     figure;
     plot( 1:length(cost), cost );
     xlabel('Número de iteración');
     ylabel('Costo');
end
%% Testeo del modelo
NTest = N - NTrain;dataYHat = 1inRegTest(dataXTest, B);ETest = sum( (dataYTest - dataYHat). ^2 )/(2*NTest);
fprintf('ECM de testeo = 3.2f \n\in \mathcal{V}, ETest);
```

```
%% Impresión del modelo
fprintf('\nPredictores:\n');
fprintf('Duración del curso (DDC)\n');
fprintf('Filial AMB (AMB)\n');
fprintf('Filial QUI (QUI)\n');
fprintf('Filial RIO (RIO)\n');
fprintf('Filial PUY (PUY)\n');
fprintf('Filial PEL (PEL)\n');
fprintf('Filial GYE (GYE)\n');
fprintf('Filial VIR (VIR)\n');
fprintf('Modalidad PRE (PRE)\n');
fprintf('Modalidad VIR (VIR)\n');
fprintf('Asistencia UNO (AS1)\n');
fprintf('Asistencia DOS (AS2)\n');
fprintf('Asistencia TRE (AS3)\n');
fprintf('Evaluación inicial (EvI)\n');
fprintf('Estilo de aprend - Reflexivo (REF) \nightharpoonup r);
fprintf('Estilo de aprend - Pragmático (PRA)\n');
fprintf('Estilo de aprend - Activo (ACT)\n');
fprintf('Estilo de aprend - Teórico (TEO)\n');
fprintf('Simulacrol (SIM1)\n');
fprintf('Simulacro2 (SIM2)\n');
fprintf('Simulacro3 (SIM3)\n');
fprintf('Simulacro4 (SIM4)\n');
fprintf('Simulacrol (SIM5)\n');
fprintf('NotaExam = %2.4f + %2.4f*DDC + %2.4f*AMB + %2.4f*QUI + %2.4f*RIO + 
%2.4f*PUY + %2.4f*PEL + %2.4f*GYE + %2.4f*VIR + %2.4f*PRE + %2.4f*VIRT + 
%2.4f*AS1 + %2.4f*AS2 + %2.4f*AS3 + %2.4f*EvI + %2.4f*REF + %2.4f*PRA + 
%2.4f*ACT + %2.4f*TEO + %2.4f*SIM1 + %2.4f*SIM2 + %2.4f*SIM3 + %2.4f*SIM4 + 
\frac{2.4f^*}{10}, B(1), B(2), B(3), B(4), B(5), B(6), B(7), B(8), B(9), B(10),
B(11), B(12), B(13), B(14), B(15), B(16), B(17), B(18), B(19), B(20), B(21),
B(22), B(23), B(24));
% Coeficiente de correlación
C = corrcoef(data);
fprintf('\nMatriz de correlación: \n');
fprintf(' DDC AMB QUI RIO PUY PEL GYE VIR 
PRE VIR AS1 AS2 AS3 EvI REF PRA ACT TEO 
SIM1 SIM2 SIM3 SIM4 SIM5\n');
disp(C);
```
<span id="page-55-0"></span>**Anexo 3.** Código de programación para el modelo de redes neuronales artificiales.

```
clc;
close all;
clear all;
warning off all;
% Este programa es una aplicación de regresión usando redes neuronales feed
% forward
%
% Universidad Técnica de Ambato
% Maestría en Matemática Aplicada
% Ing Christian Coba
% cobacd@gmail.com
% Añadimos la librería de generación de datos sintéticos para regresión
addpath('..\9 Linear Regression');
addpath('..\13 Feed-forward ANN Regression');
%% Carga de datos
% Cargamos los datos de entrenamiento
data = importdata('DataProyectStandarv1.xlsx');
dataX = data (:,1:23);dataY = data (:,24);% Revolviendo los datos
N = size(dataX, 1);[dummy, rndIdx] = sort(rand(N,1));
dataX = dataX(rndIdx, :);dataY = dataY(rndIdx);%% División de los datos para entrenamiento y testeo
% Datos de entrenamiento
NTrain = 200
NTest=N-NTrain
[dummy, randIdx] = sort( rand(N,1) );
dataXTrain = dataX(randIdx(1:NTrain), :);
dataYTrain = dataY(randIdx(1:NTrain));
% Datos de testeo
dataXTest = dataX(randIdx((NTrain+1):end), :);
dataYTest = dataY(rangect{andIdx('NTrain+1):end)};
%% Regresión usando RNA Feed-Forward
% Arquitectura de la red%%%%%%%%%%%%
% Los siguientes valores son los que el diseñador debe modificar
\hat{s}n = size(dataXTrain, 2);
numNeuronsLayers = [23, 3, 1];
% Nota: no se recomienda usar purelin como función
% de activación de las neuronas de las capas
% ocultas
% Opciones de función de activación:
% logsig
% tanh
% relu
% elu
% sofplus
% purelin (se recomienda su uso a la salida de una
% RNA que se usa para regresión)
transferFunctions{1} = 'none';
transferFunctions{2} = 'softplus';
transferFunctions{3} = 'purelin';
options.lambda = 1;
% Entrenamiento de la red neuronal
options.numIterations = 1000;
\bar{s}%%%%%%%%%%%%%%%%%%%%%%%%%%%%%%%
options.reluThresh = 1e-2;
 W = ffnnRegTrain(dataXTrain, dataYTrain,...
```

```
 numNeuronsLayers, transferFunctions, options);
% Testeo de la red neuronal
[Z, A] = ffnnRegTest(dataXTest, W, transferFunctions, options);
dataYTestHat net = A{end}(:, 2);% Error de testeo de la red neuronal
ETest net = ( 1/(2*NTest) )*sum( (dataYTest - dataYTestHat net).^2 );
% Impresión de resultados
fprintf('ECM de testeo de la RNA = 83.2f \n\infty', ETest net);
%fprintf('ECM de Bayes = %3.2f \n', EBayes);
% Cálculo del número de pesos de la red
numWeights = 0;
for i = 2: length (numNeuronsLayers)
     numWeights = numWeights + ...
        numNeuronsLayers(i-1)*numNeuronsLayers(i) + ...
         numNeuronsLayers(i);
end
fprintf('\nNúmero de ejemplos de entrenamiento de la RNA = d\nN',NTrain);
fprintf('Número de pesos de la RNA = d\ln', numWeights);
% Curva predicha por la red neuronal
figure(1)
%hold all;
%plot(dataXTest, dataYTestHat net, '.g', 'Linewidth', 2);
%hold off;
legend('Datos de entrenamiento', 'Datos de testeo', 'Curva verdadera',...
     'Resultado regresión lineal', 'Resultado red neuronal artificial');
```
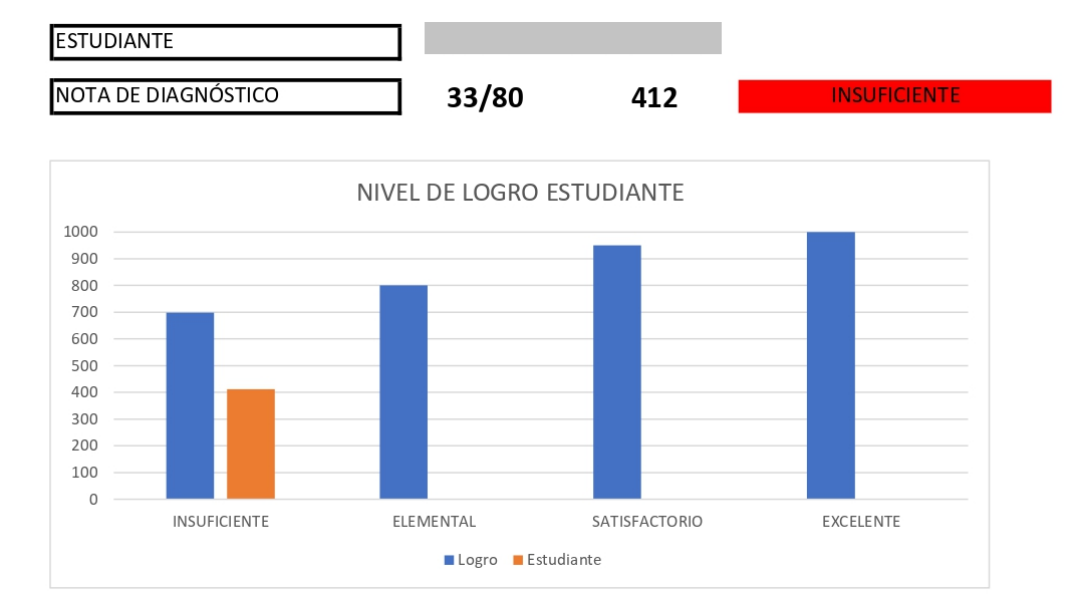

## <span id="page-57-0"></span>**Anexo 4.** Informe de evaluación inicial y estilo de aprendizaje

TABLA DE ACIERTOS POR DOMNIO

| <b>DOMINIO</b>     | <b>TOTAL</b> | <b>ACIERTOS</b> | % ACIERTOS |
|--------------------|--------------|-----------------|------------|
| Dominio Numérico   | 20           |                 | 40%        |
| Dominio Verbal     | 20           |                 | 60%        |
| Dominio Abstracto  | 20           |                 | 40%        |
| Dominio Científico |              |                 | 25%        |

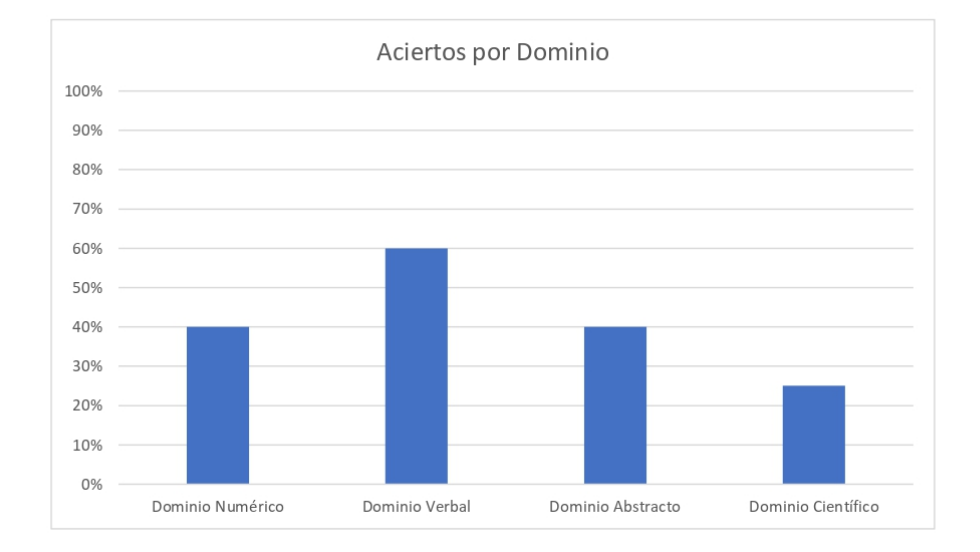

#### **Quality UP** EPARTAMENTO DE PSICOLOGÍA Y ORIENTACIÓN VOCACION **DES COLOGIC INFORME INICIAL DE MENTORING**

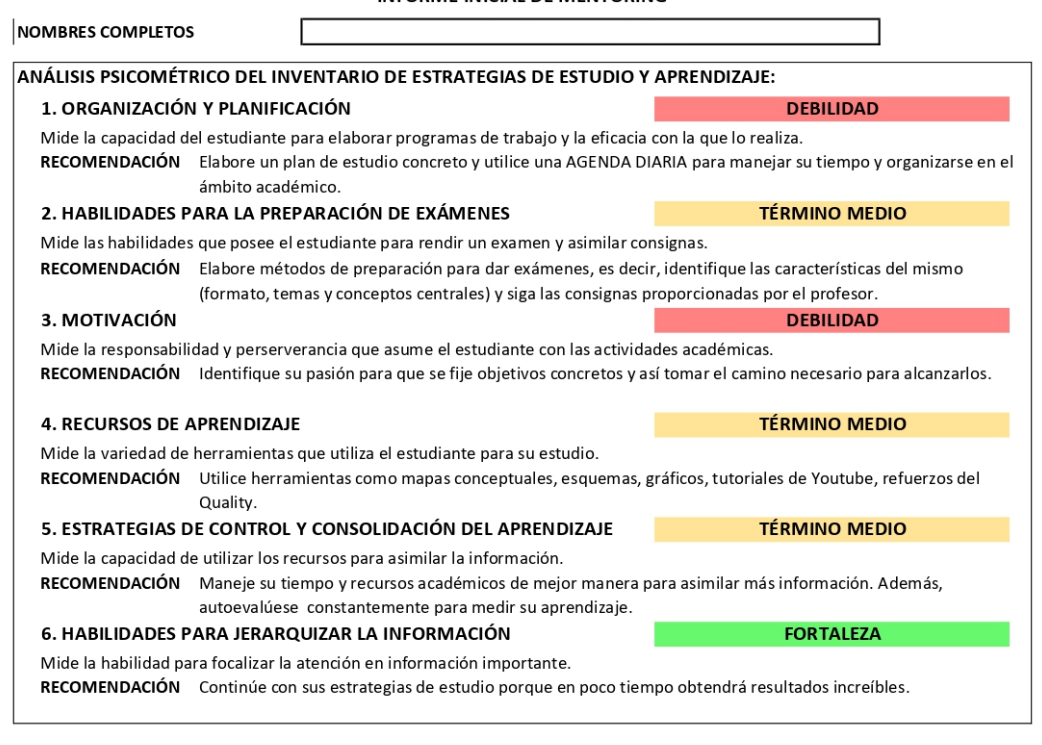

#### RESULTADOS DE ESTRATEGIAS DE APRENDIZAJE:

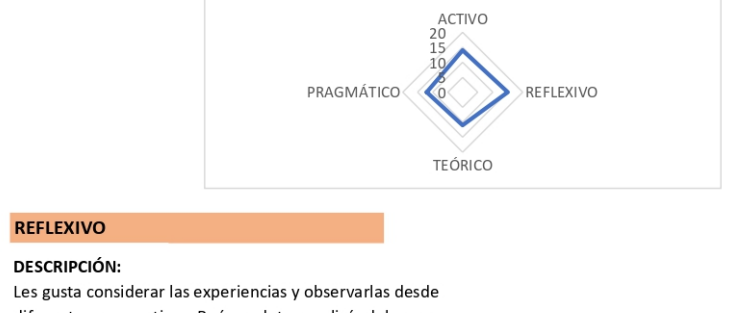

diferentes perspectivas. Reúnen datos analizándolos con detenimiento antes de llegar a alguna conclusión. Son personas que gustan considerar todas las alternativas posibles antes de realizar un movimiento. Disfrutan observando la actuación de los demás, los escuchan y no intervienen hasta que se han adueñado de la situación.

- CARACTERÍSTICAS:
- · Concienzudo
- Receptivo
- · Analítico
- Exhaustivo

#### <span id="page-59-0"></span>**Anexo 5:** Informe registro de asistencia por estudiante

"QUALITY UP" SOLUCIONES EDUCATIVAS INFORME DE RENDIMIENTO ACADÉMICO 2 **EXAMEN TRANSFORMAR** PERÍODO REGULAR 2021-2022

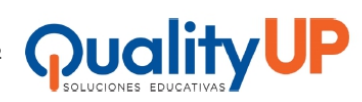

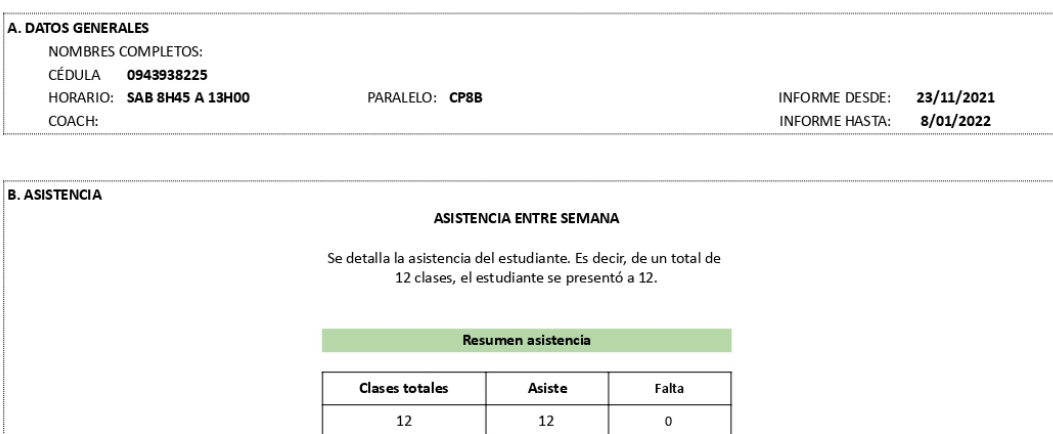

#### C. RENDIMIENTO ACADÉMICO

#### **CONSOLIDACIÓN DE APRENDIZAJE**

Se detalla el promedio del estudiante respecto a los deberes y actividades realizados después de clases<br>durante cada semana ejecutada. Este promedio se realiza sobre diez puntos.

Resumen consolidación de aprendizaje

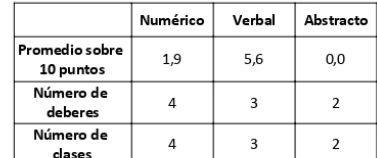

#### **EVALUACIONES DE APRENDIZAJE**

Se detalla el promedio de las notas de las evaluaciones<br>presentadas. Sobre diez puntos.

Resumen evaluaciones

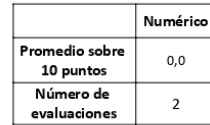

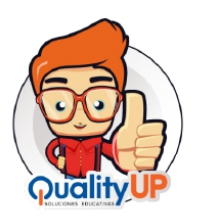

#### <span id="page-60-0"></span>**Anexo 6:** Informe rendimiento de simulacros por estudiante

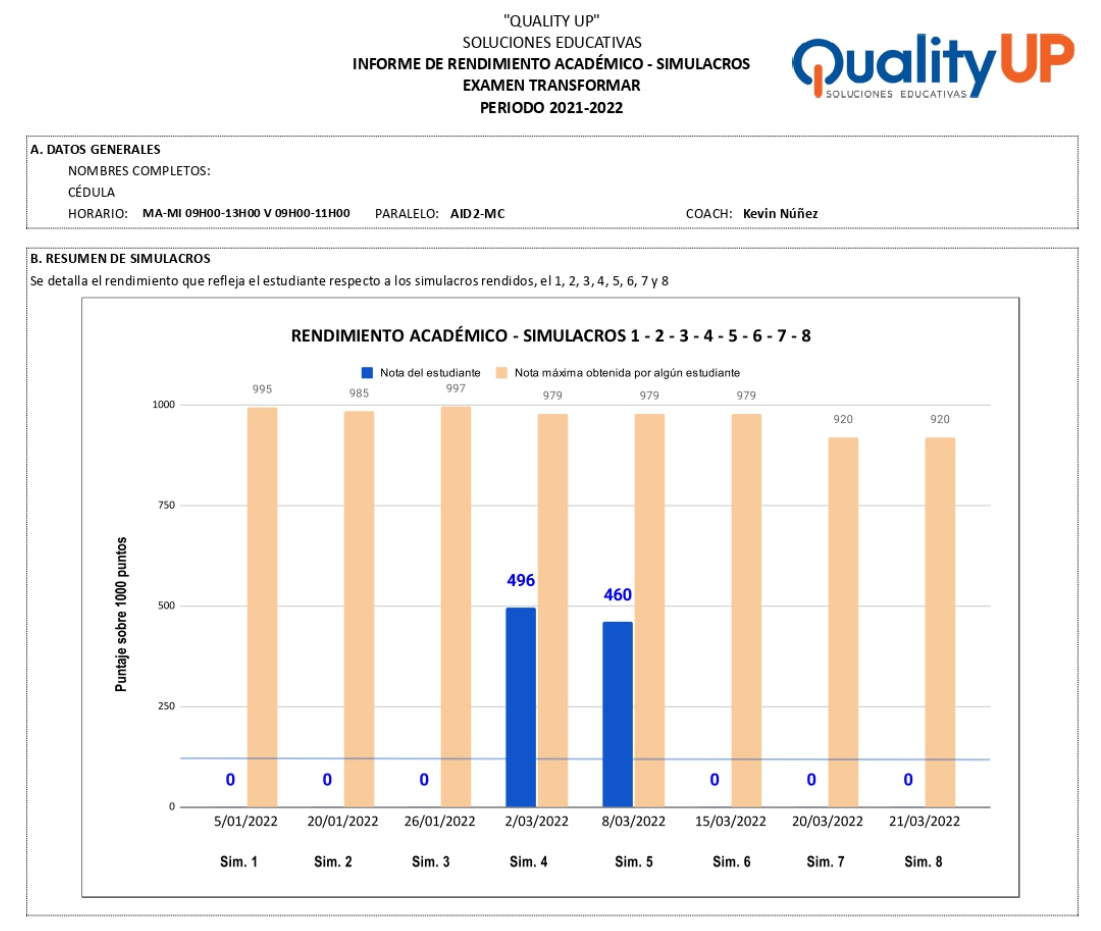

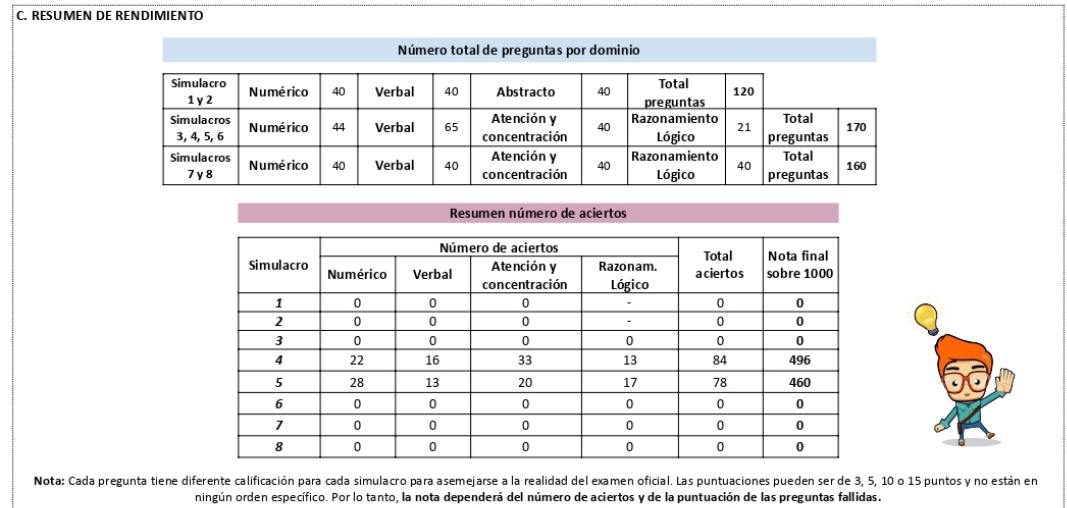

## <span id="page-61-0"></span>**Anexo 7:** Iteraciones modelo de regresión lineal

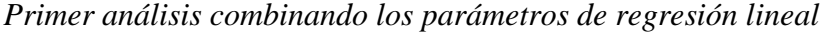

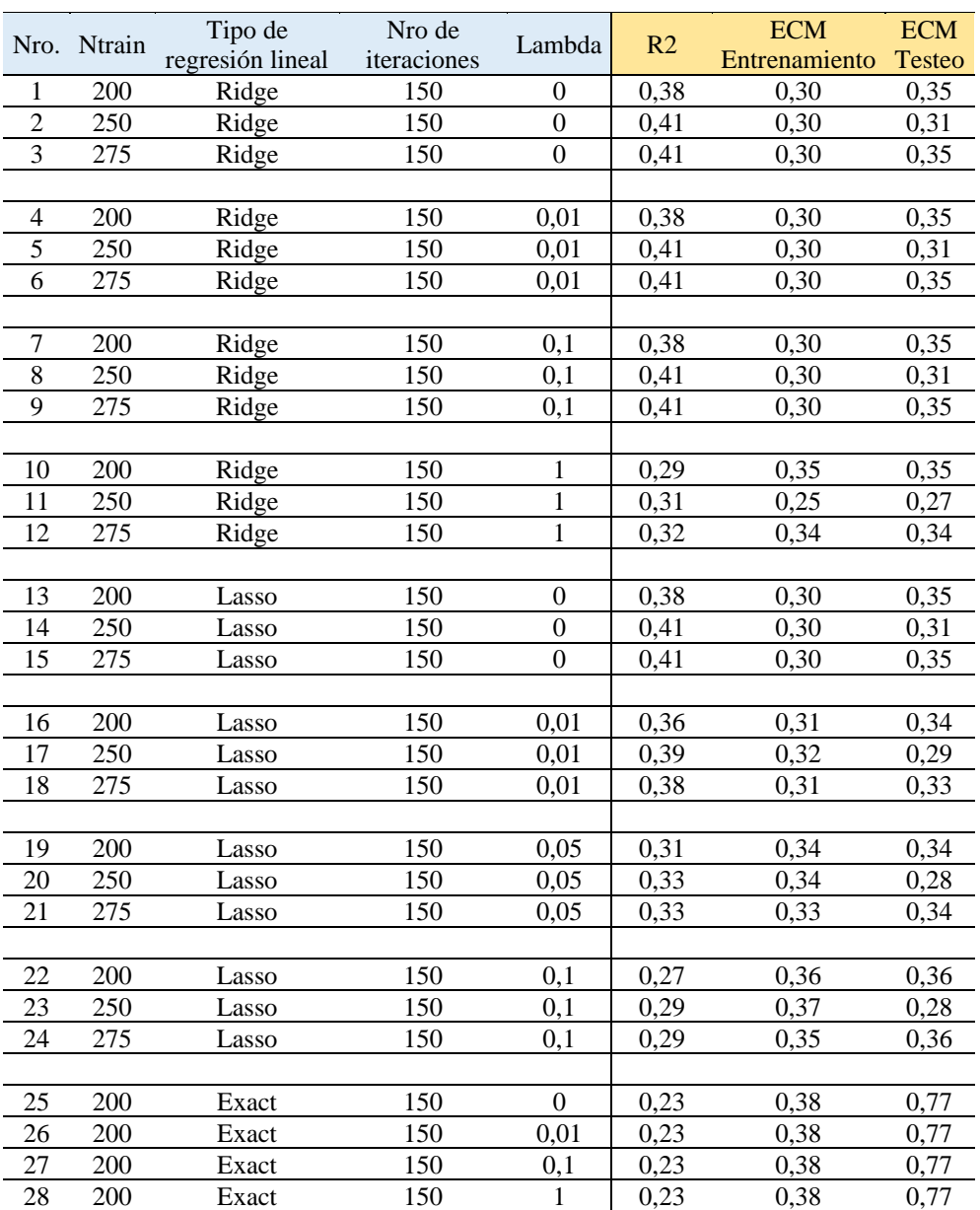

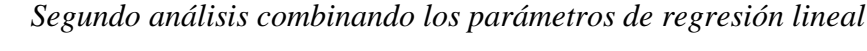

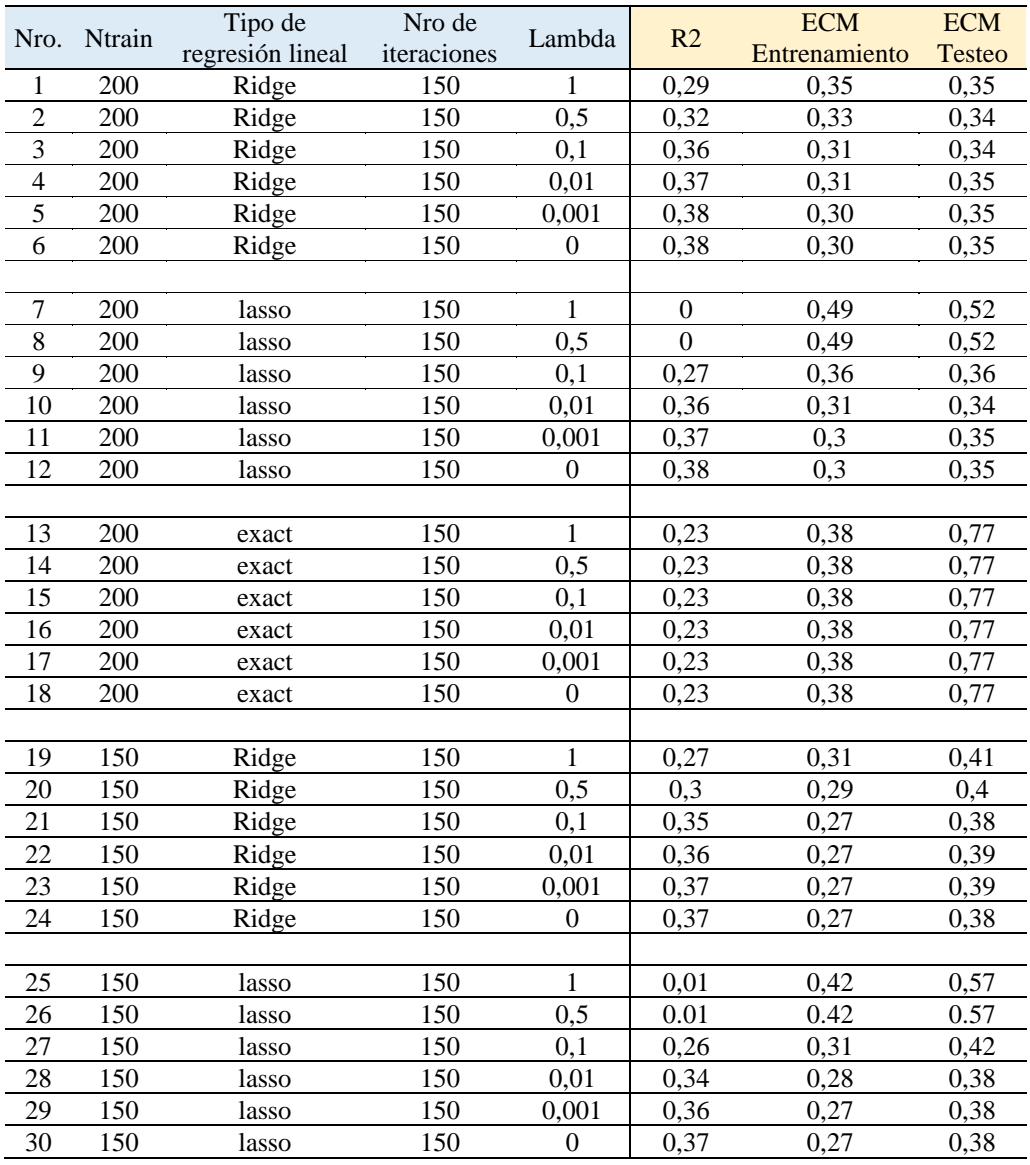

#### **Anexo 8.** Iteraciones en modelo de Redes Neuronales Artificiales.

*Primer análisis combinando los parámetros de la arquitectura de RNA*

<span id="page-63-0"></span>

| Ntrain |                |         | Capas  |               | Función de activación |          | Etraining | E test |
|--------|----------------|---------|--------|---------------|-----------------------|----------|-----------|--------|
|        | 1 <sup>C</sup> | 2C      | 3C     | $4\mathrm{C}$ | 2C                    | 3C       |           |        |
| 200    | 23             | 10      | 10     |               | logsig                | logsig   | 0,49      | 0,52   |
| 200    | 23             | 10      | 10     |               | tanh                  | tanh     | 0,05      | 0,56   |
| 200    | 23             | 10      | 10     |               | relu                  | relu     | 0,13      | 0,45   |
| 200    | 23             | 10      | $10\,$ |               | elu                   | elu      | 0,07      | 0,55   |
| 200    | 23             | 10      | 10     |               | softplus              | softplus | 0,14      | 0,64   |
| 250    | 23             | 10      | $10\,$ |               | logsig                | logsig   | 0,51      | 0,45   |
| 250    | 23             | 10      | 10     |               | tanh                  | tanh     | 0,07      | 0,58   |
| 250    | 23             | 10      | 10     |               | relu                  | relu     | 0,51      | 0,42   |
| 250    | 23             | 10      | 10     |               | elu                   | elu      | 0,08      | 0,67   |
| 250    | 23             | 10      | 10     |               | softplus              | softplus | 0,14      | 0,52   |
| 275    | 23             | 10      | 10     |               | logsig                | logsig   | 0,5       | 0,54   |
| 275    | 23             | 10      | $10\,$ |               | tanh                  | tanh     | 0,08      | 0,48   |
| 275    | 23             | 10      | 10     |               | relu                  | relu     | 0,12      | 0,51   |
| 275    | 23             | 10      | 10     |               | elu                   | elu      | 0,07      | 1,04   |
| 275    | 23             | 10      | 10     |               | softplus              | softplus | 0,14      | 0,3    |
| 200    | 23             | $\,8\,$ | $8\,$  |               | logsig                | logsig   | 0,55      | 0,4    |
| 200    | 23             | $\, 8$  | 8      |               | tanh                  | tanh     | 0,05      | 0,57   |
| 200    | 23             | 8       | 8      |               | relu                  | relu     | 0,51      | 0,47   |
| 200    | 23             | $8\,$   | 8      |               | elu                   | elu      | 0,08      | 0,5    |
| 200    | 23             | $8\,$   | 8      |               | softplus              | softplus | 0,47      | 0,56   |
| 250    | 23             | $8\,$   | $8\,$  |               | logsig                | logsig   | 0,52      | 0,41   |
| 250    | 23             | $8\,$   | 8      |               | tanh                  | tanh     | 0,08      | 0,52   |
| 250    | 23             | $\,8\,$ | 8      |               | relu                  | relu     | 0,11      | 0,46   |
| 250    | 23             | $8\,$   | 8      |               | elu                   | elu      | 0,09      | 0,6    |
| 250    | 23             | 8       | 8      |               | softplus              | softplus | 0,19      | 0,28   |
| 275    | 23             | 8       | 8      |               | logsig                | logsig   | 0,5       | 0,53   |

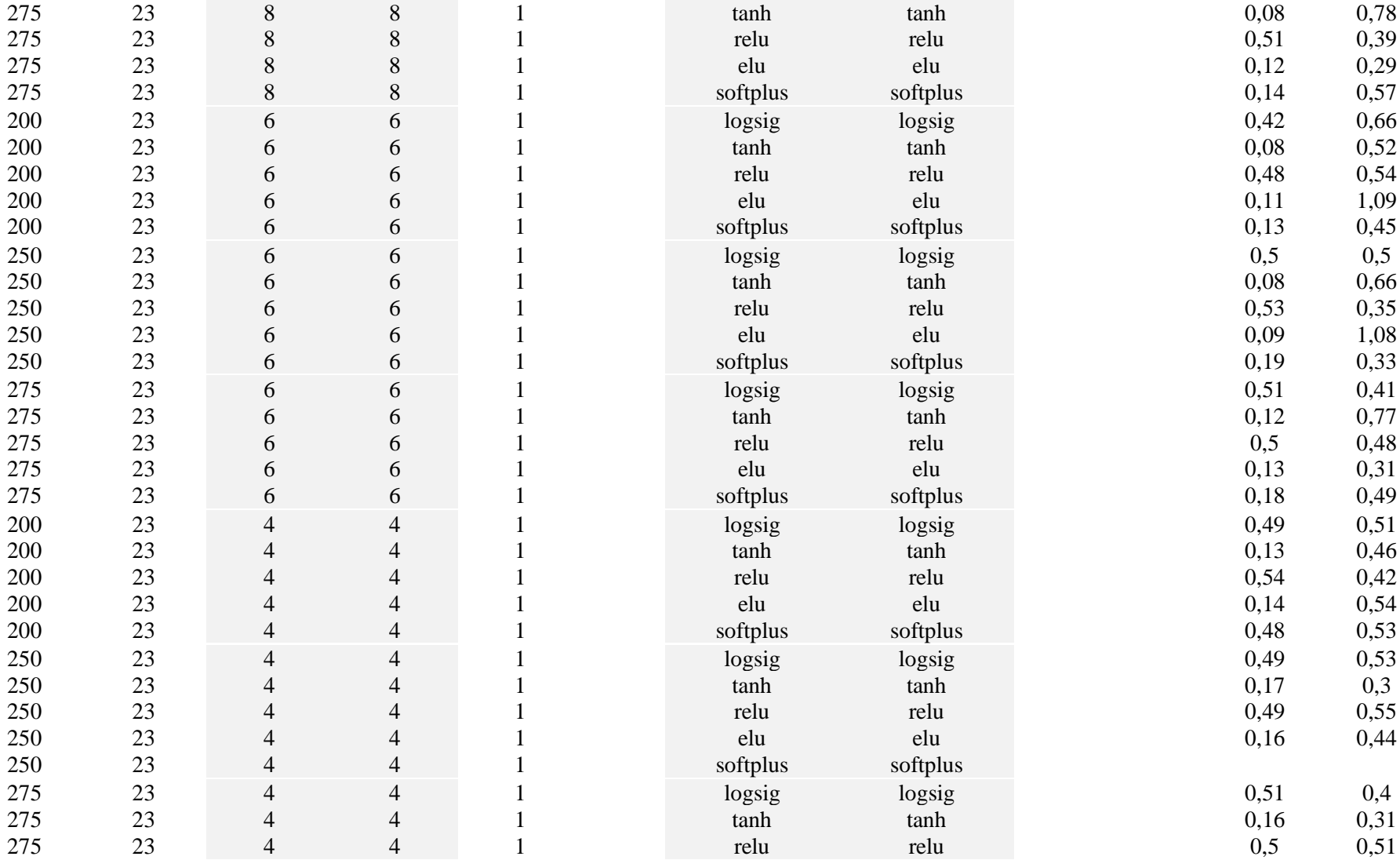

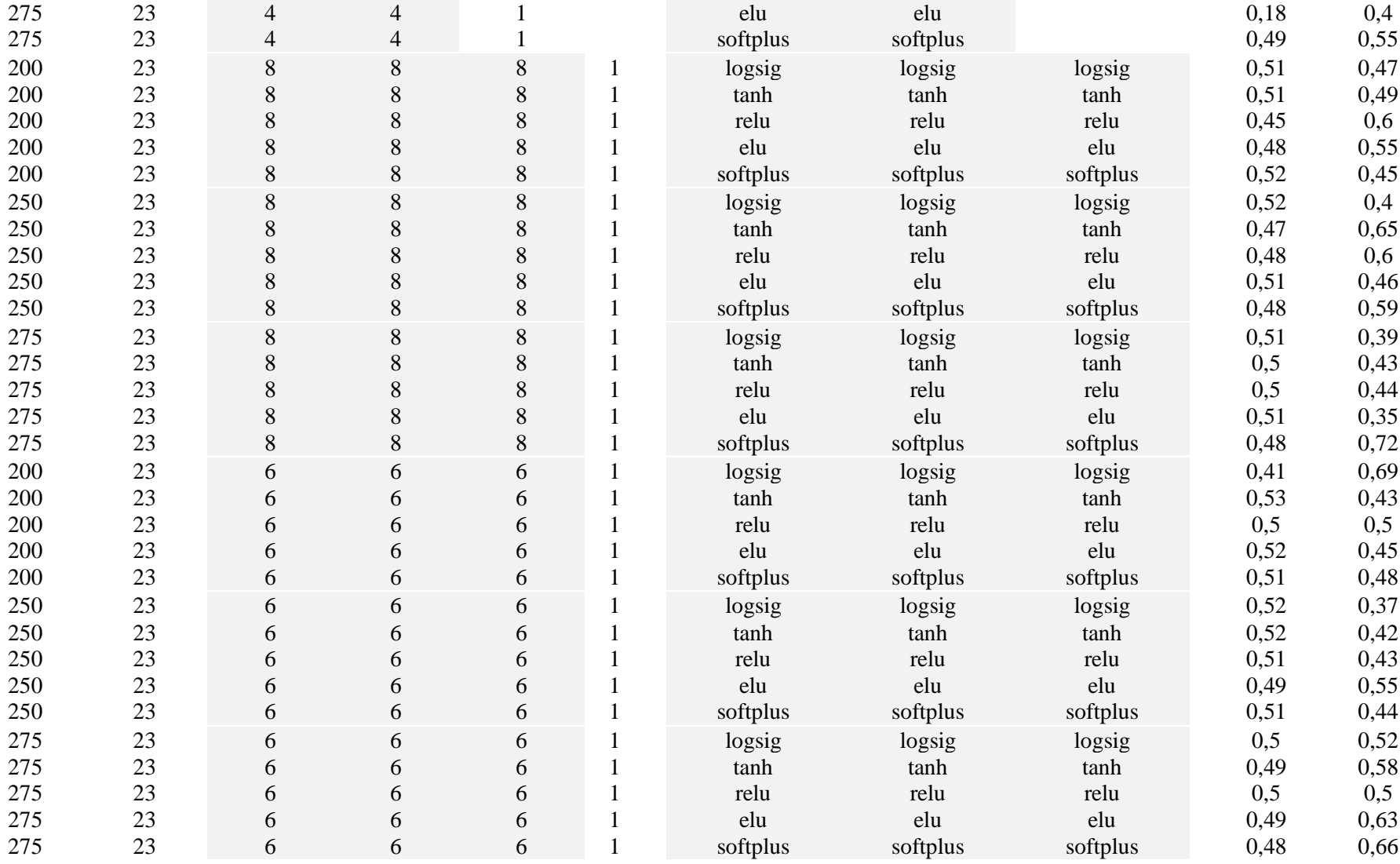

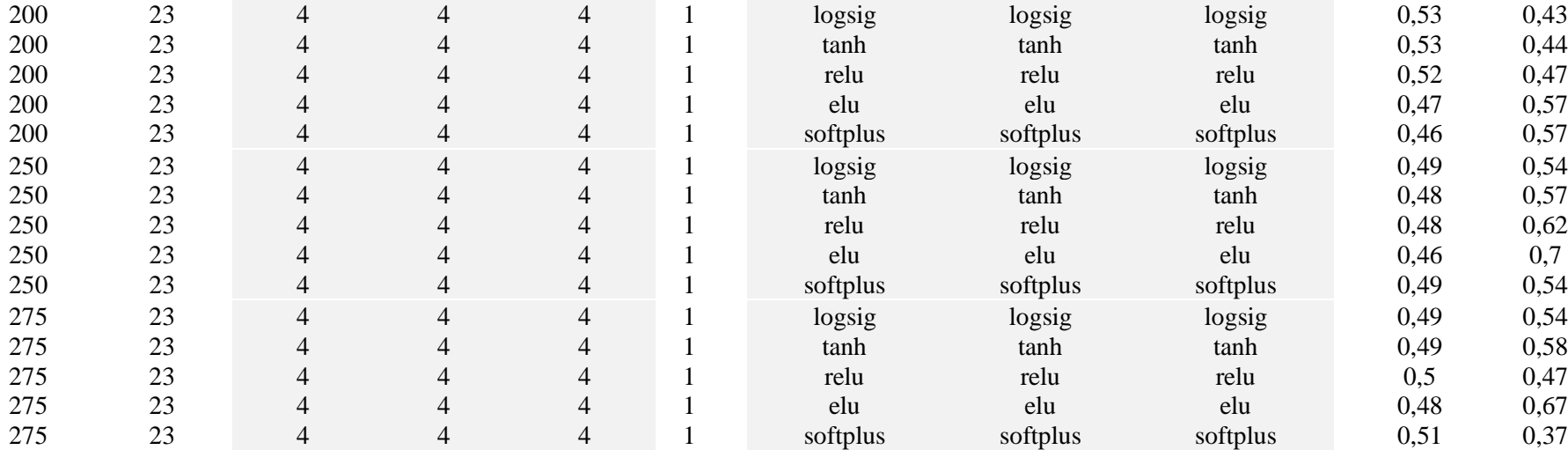

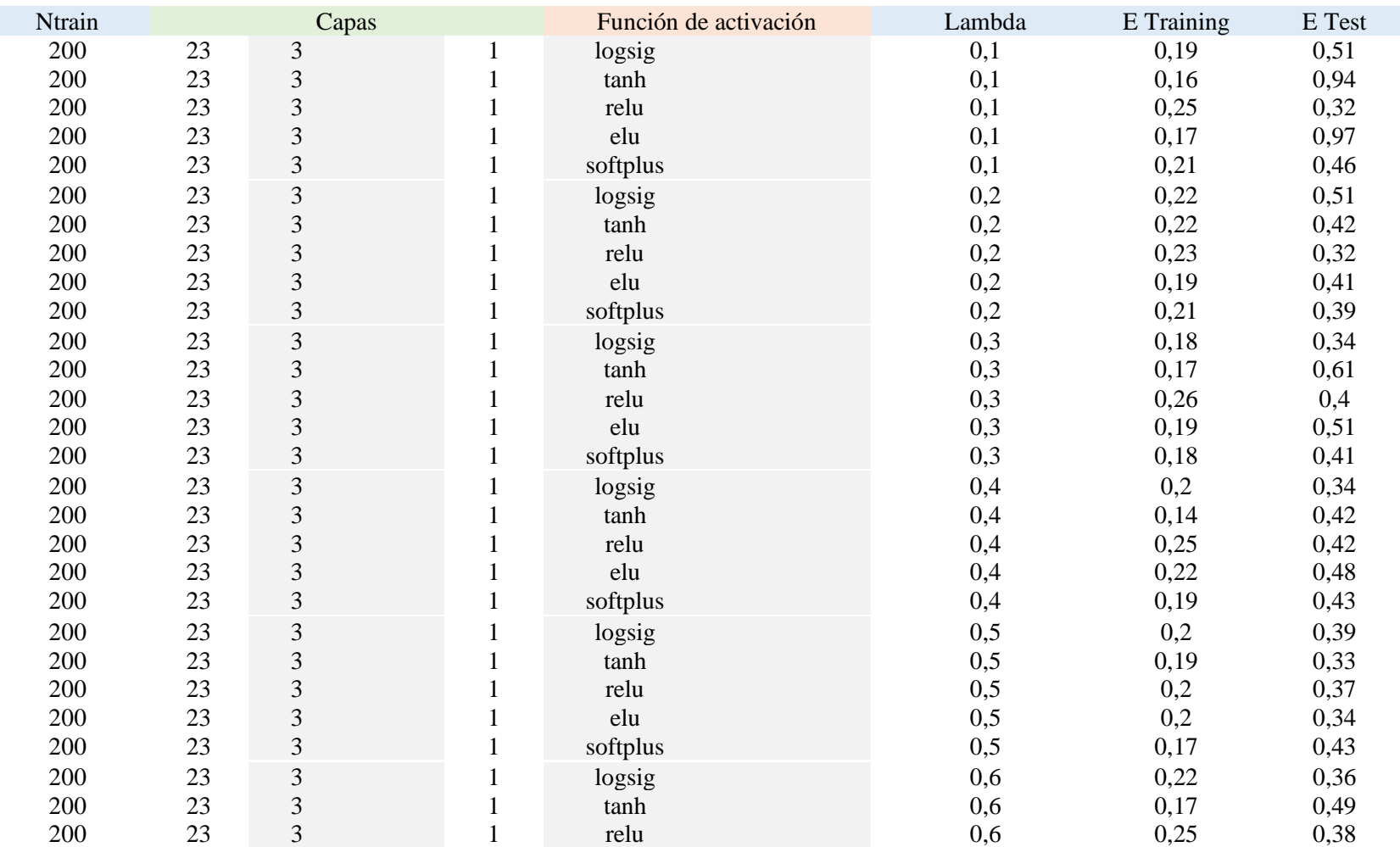

*Segundo análisis combinando los parámetros de la arquitectura de RNA*

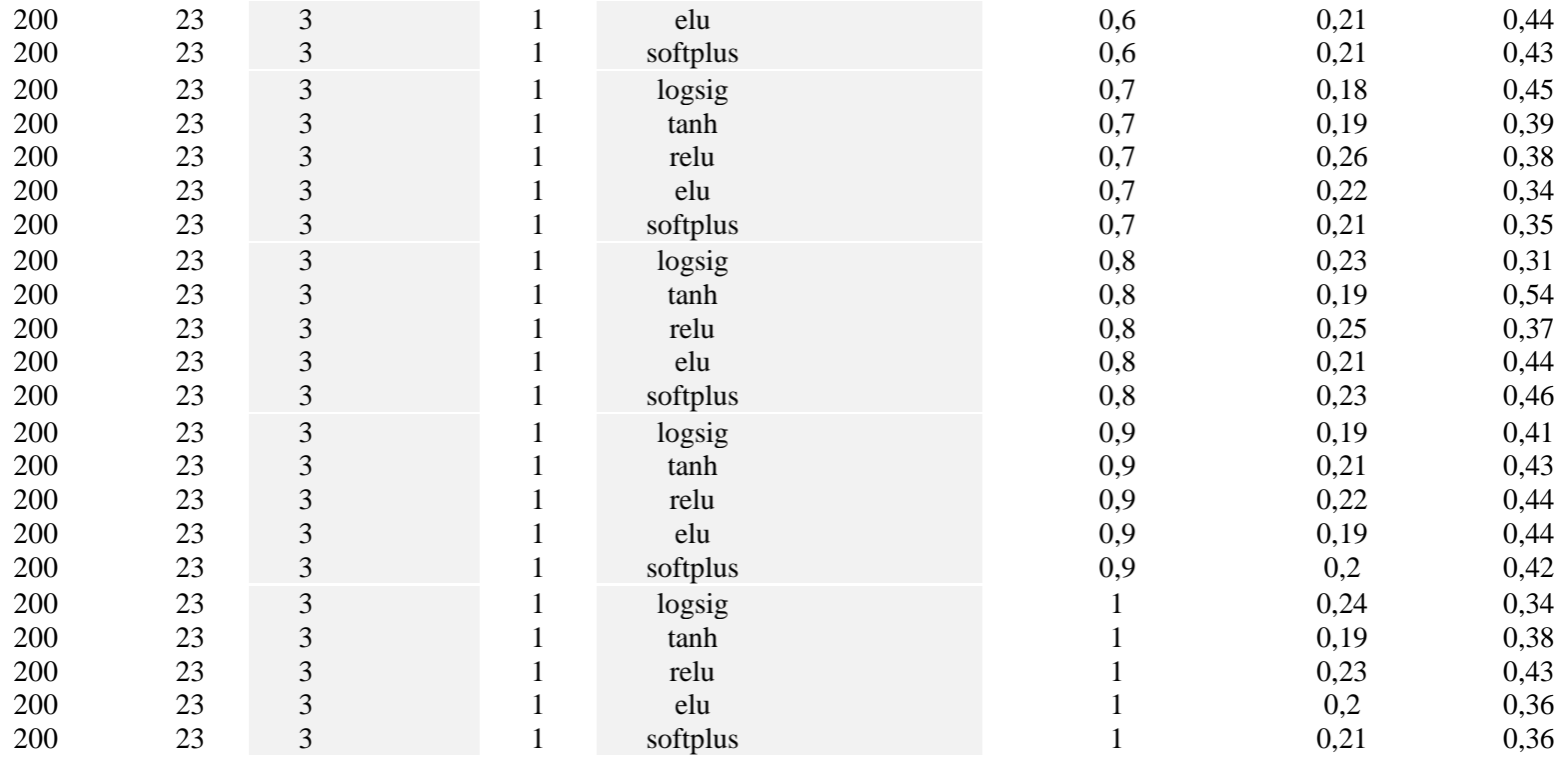

## <span id="page-69-1"></span><span id="page-69-0"></span>**Anexo 9:** Datos de predicción modelo de regresión lineal

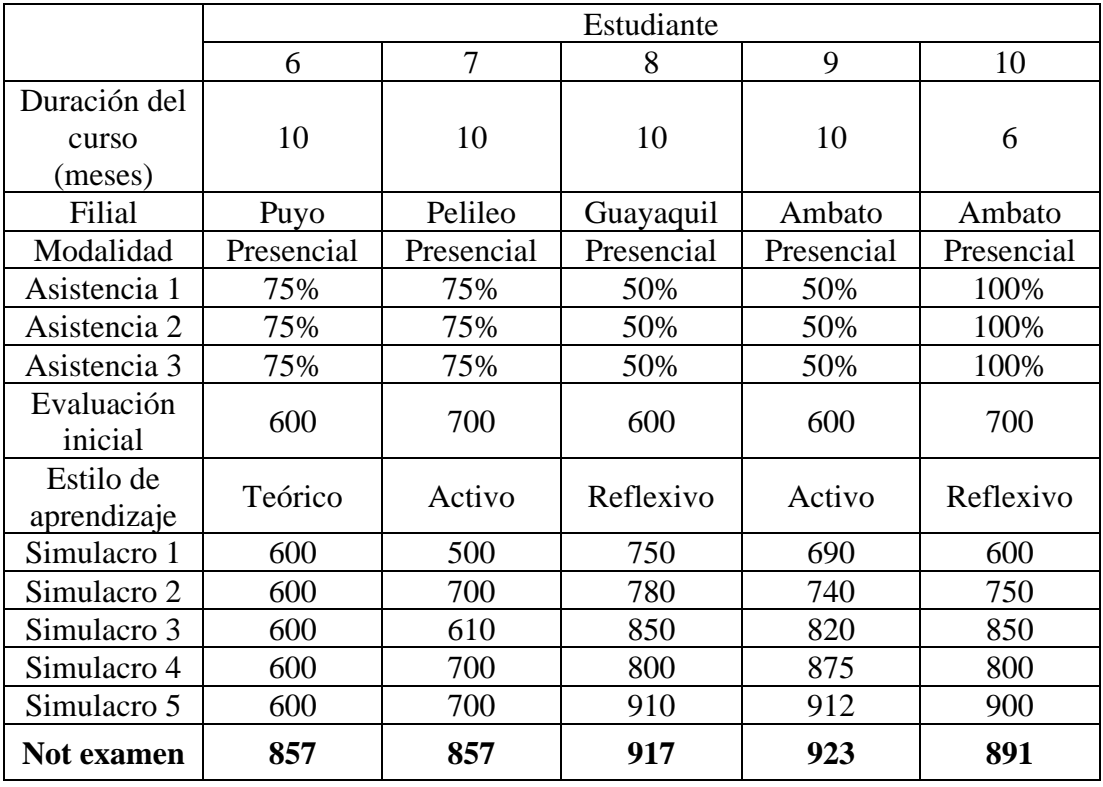

## *Tabla A1. Análisis de predicción modelo de regresión lineal*

*Tabla A2. Análisis de predicción modelo de regresión lineal*

<span id="page-69-2"></span>

|              | Estudiante |            |            |            |                |  |
|--------------|------------|------------|------------|------------|----------------|--|
|              | 11         | 12         | 13         | 14         | 15             |  |
| Duración del |            |            |            |            |                |  |
| curso        | 6          | 6          | 6          | 6          | $\overline{4}$ |  |
| (meses)      |            |            |            |            |                |  |
| Filial       | Ambato     | Ambato     | Quito      | Riobamba   | Puyo           |  |
| Modalidad    | Presencial | Presencial | Presencial | Presencial | Presencial     |  |
| Asistencia 1 | 100%       | 100%       | 75%        | 75%        | 75%            |  |
| Asistencia 2 | 100%       | 100%       | 75%        | 75%        | 75%            |  |
| Asistencia 3 | 100%       | 100%       | 75%        | 75%        | 75%            |  |
| Evaluación   | 600        | 700        | 600        | 700        | 600            |  |
| inicial      |            |            |            |            |                |  |
| Estilo de    | Teórico    | Activo     | Reflexivo  | Reflexivo  | Teórico        |  |
| aprendizaje  |            |            |            |            |                |  |
| Simulacro 1  | 590        | 700        | 600        | 800        | 600            |  |
| Simulacro 2  | 700        | 800        | 650        | 800        | 600            |  |
| Simulacro 3  | 700        | 925        | 625        | 900        | 600            |  |
| Simulacro 4  | 750        | 960        | 680        | 920        | 600            |  |
| Simulacro 5  | 760        | 920        | 725        | 920        | 600            |  |
| Not examen   | 876        | 918        | 844        | 925        | 830            |  |